## **УКРАЇНСЬКИЙ ДЕРЖАВНИЙ УНІВЕРСИТЕТ ЗАЛІЗНИЧНОГО ТРАНСПОРТУ**

## **ЕКОНОМІЧНИЙ ФАКУЛЬТЕТ**

**Кафедра обліку і аудиту**

## **МЕТОДИЧНІ ВКАЗІВКИ**

**та завдання до практичних занять з дисципліни** 

*«ФІНАНСОВИЙ ОБЛІК***»**

**Харків – 2021**

Методичні вказівки та завдання розглянуто і рекомендовано до друку на засіданні кафедри обліку і аудиту 25 лютого 2021 р., протокол № 7.

Рекомендуються для здобувачів вищої освіти першого освітнього рівня навчання спеціальності 072 «Фінанси, банківська справа та страхування» за освітніми програмами «Управління фінансами, банківська справа та страхування», «Управління фінансами та трейдинг на світових фінансових ринках» денної та заочної форм навчання.

Укладач:

проф. О. Г. Кірдіна

Рецензент

проф. І. Ю. Зайцева

Фінансовий облік – одна з фахових дисциплін у системі навчання здобувачів вищої освіти спеціальності «Фінанси, банківська справа та страхування».

Суть фінансового обліку – накопичення інформації про всі аспекти діяльності підприємства. Це офіційний облік, який обов'язково ведеться на підприємствах відповідно до чинних нормативних та інструктивних документів. За даними фінансового обліку визначається прибуток чи збиток підприємства і складається фінансова звітність.

Фінансовий облік документально зв'язує підприємство з зовнішнім світом, тобто юридичними та фізичними особами.

Знання фінансового обліку дозволяє кожному керівнику, менеджеру або фінансисту вміло та прибутково займатися бізнесом, контролювати і приймати правильні управлінські рішення на основі достовірної, повної та правдивої фінансової інформації.

Вправи, наведені в завданнях і методичних вказівках, мають за мету закріпити знання студентів, які вони отримали з дисципліни «Фінансовий облік». Ці завдання та методичні вказівки зведуть у стабільну систему знання з бухгалтерського та фінансового обліку.

Студент виконує вправи для самостійного виконанння за порядковим номером у студентському журналі (додаток А).

### **Мета та основні завдання:**

- розвиток умінь самостійної роботи зі збору, вивчення, аналізу та узагальнення матеріалу, необхідного для виконання завдання;

- вироблення умінь формулювати логічно, послідовно і доказово викладати судження і висновки та публічно їх захищати;

- формування методологічної, [методичної](http://ua-referat.com/Методичка) та психологічної готовності до самостійної роботи;

- формування вміння працювати з літературними джерелами і законодавчими актами;

- формування практичних навичок із застосування теоретичних знань у практичній роботі фахівця;

3

- формування творчих здібностей щодо вибору найбільш раціональних методів роботи.

### **Перелік та опис компетенцій, що формуються у студентів у межах вивчення навчальної дисципліни**

1 Ціннісно-смислова компетентність (набуття знань з питань методологічних засад фінансового обліку, основних категорій, форм фінансування та джерел формування господарських засобів підприємства).

2 Загальнокультурна компетентність (розуміння культурних, історичних, суспільно-економічних, політичних, інституційних, техніко-технологічних, інвестиційних і правових особливостей, що склалися в Україні у сфері методів і методик фінансового обліку, зокрема на залізничному транспорті).

3 Навчально-пізнавальна компетентність (ознайомлення з методологією розроблення та впровадження фінансового обліку в різних сферах діяльності).

4 Інформаційна компетентність (розвиток вмінь студента до самостійного пошуку, аналізу, структурування та відбору потрібної інформації у сфері фінансового обліку за допомогою сучасних інформаційних технологій).

5 Комунікативна компетентність (розвиток у студента навичок міжособистих комунікацій; формування навичок командної роботи; позитивного ставлення і трудової етики; здатності до критики та самокритики).

6 Компетентність особистісного самовдосконалення (елементи фізичного, духовного й інтелектуального саморозвитку, емоційної саморегуляції та самопідтримки; підтримка постійної жаги до самовдосконалення та самопізнання шляхом постійного пошуку нетрадиційних підходів до вимірювання економічного ризику у процесі прийняття рішень).

### **Методи навчання та методи контролю**

Аудиторна робота з курсу складається з **лекцій і практичних** занять. Проведення практичних занять із застосуванням методу аналізу конкретних ситуацій має відмінності від традиційних занять тим, що в основі лежить аналіз ситуації з виявленням реальної соціальної проблеми, яка може не мати однозначного вирішення.

Для опанування матеріалу дисципліни, окрім аудиторної роботи, значну увагу слід приділити **самостійній роботі** студентів за такими видами: вивчення додаткової літератури; робота з законодавчими та нормативними матеріалами; робота в мережі Інтернет; підготовка до занять. Опрацювання тематичних оглядів, які обираються студентами самостійно, дозволить поглибити і розширити їхні знання у сфері фінансового обліку.

В **індивідуальних завданнях** міститься перелік тематичних оглядів, які найбільш широко розкривають проблематику тем з дисципліни «Фінансовий облік».

За навчальною програмою підсумковою перевіркою знань є **залік.**

## **1 ОБЛІК КАСОВИХ ОПЕРАЦІЙ**

### *Завдання 1.1*

За даним синтетичного обліку на початок року є залишки по рахунках:

10 – 10000 грн.  $30 - 20$  грн.  $31 - 2000$  грн. 372 – 40 грн. 40 – 8000 грн. 631 – 2040 грн. 641 – 500 грн. 65 – 520 грн. 661 – 1000 грн.

Журнал реєстрації господарських операцій ТОВ «Омега» за січень 20хх року подано в таблиці 1.1.

Таблиця 1.1 – Журнал реєстрації господарських операцій ТОВ «Омега» за січень 20хх року

|      | Документ<br>$I$ ama<br>Зміст господарської |                                                                                                    | Кореспонденція<br>рахунків |        |              |
|------|--------------------------------------------|----------------------------------------------------------------------------------------------------|----------------------------|--------|--------------|
|      |                                            | onepauiï                                                                                           | $\partial e\delta em$      | кредит | Сума,<br>грн |
|      | $\overline{2}$                             | $\mathfrak{Z}$                                                                                     | $\overline{4}$             | 5      | 6            |
| 4.01 |                                            | Отримані<br>гроші<br>3<br>поточного<br>рахунка<br>ДО<br>каси<br>ДЛЯ<br>виплати<br>заробітної плати |                            |        | 1250         |
| 4.01 |                                            | заробітна<br>Виплачена<br>плата                                                                    |                            |        | 1250         |
| 4.01 |                                            | готівкова<br>Надійшла<br>реалізації<br>виручка від<br>готової продукції<br>через<br>реалізатора    |                            |        | 1000         |

Продовження таблиці 1.1

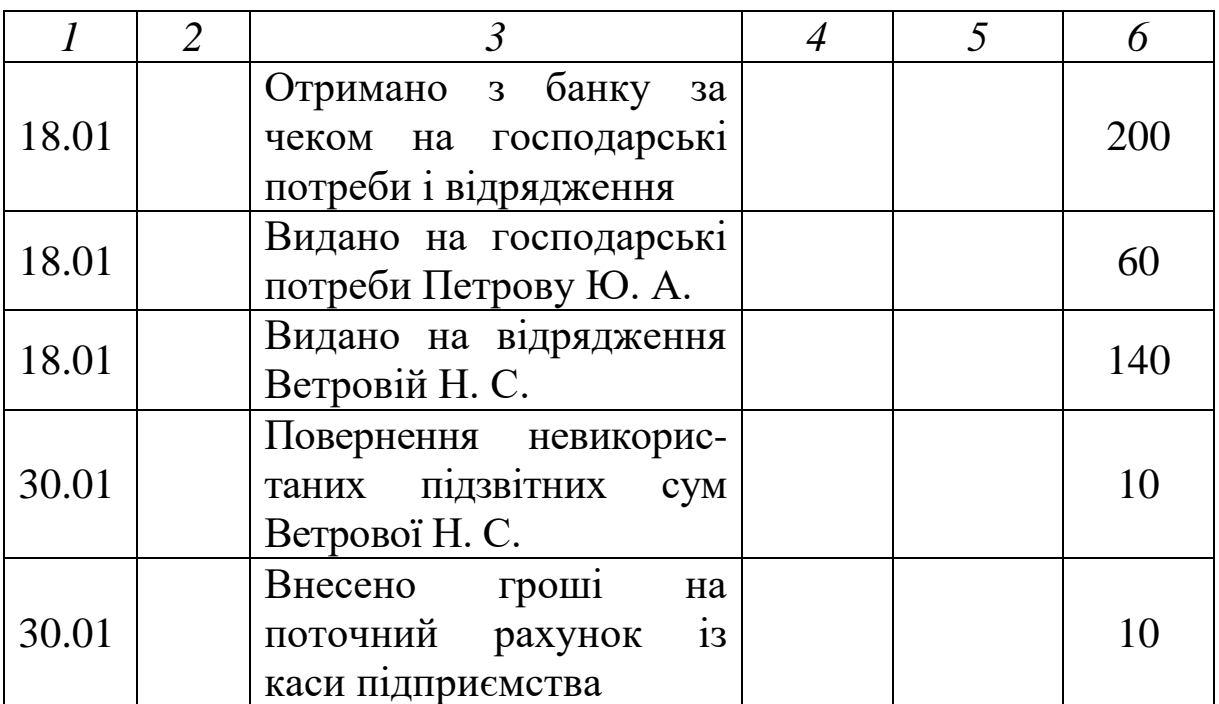

*Необхідно:*

1 Скласти кореспонденцію рахунків.

2 Відкрити рахунки синтетичного обліку.

3 Відобразити господарські операції на рахунках бухгалтерського обліку.

4 Підрахувати обороти і кінцеве сальдо по кожному з рахунків.

5 Скласти оборотну відомість.

6 Заповнити журнал-ордер № 1 та відомість № 1.

### *Вправи для самостійного виконання*

1 Скласти кореспонденцію рахунків.

2 Вказати документи, які підтверджують господарські операції.

Журнал господарських операцій подано в таблиці 1.2.

Таблиця 1.2 – Журнал господарських операцій

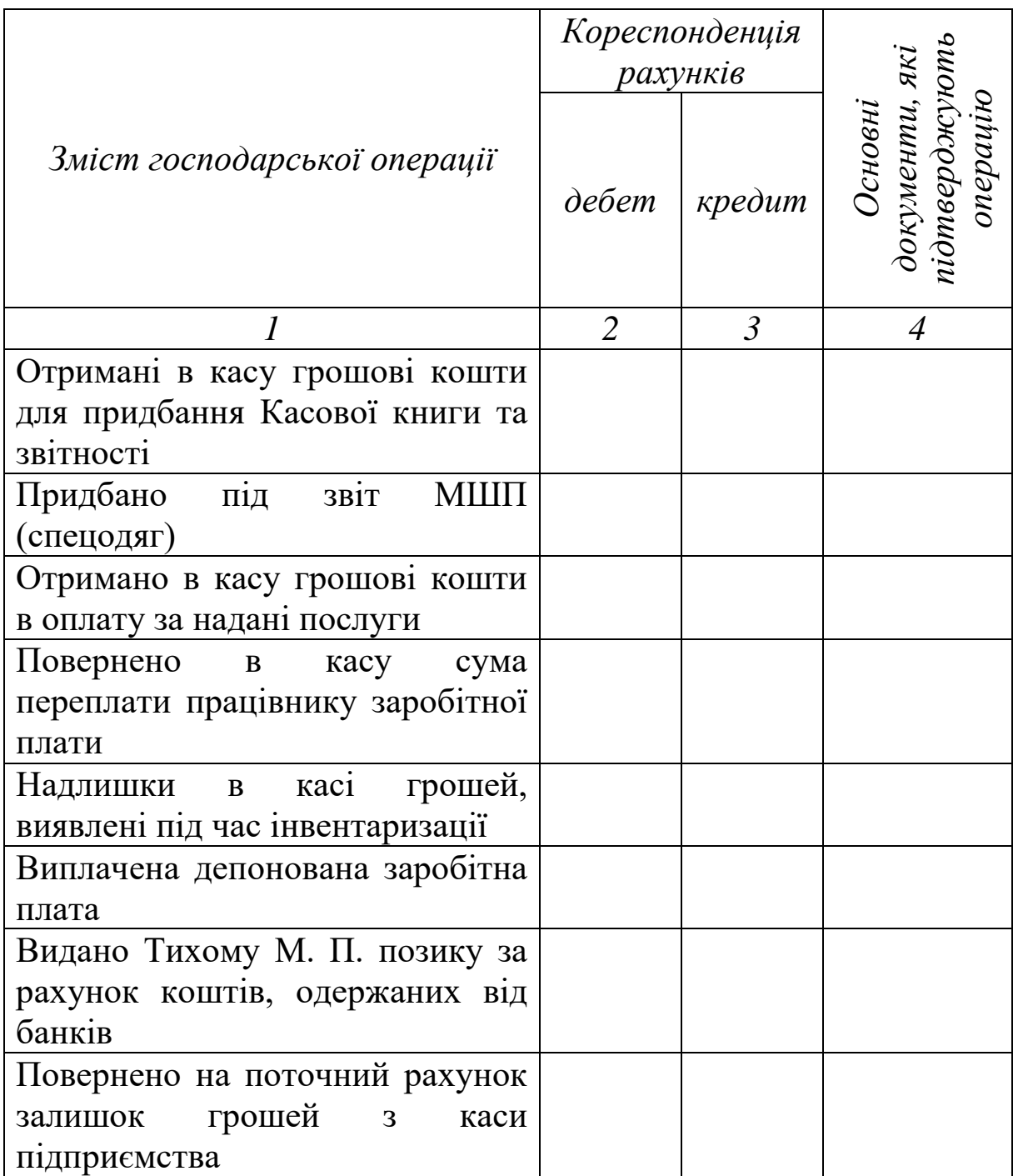

## **2 ОБЛІК ОПЕРАЦІЙ НА ПОТОЧНОМУ РАХУНКУ**

## *Завдання 2.1*

На підприємстві є залишки по таких рахунках:

- 10 5000 грн.
- 20 200 грн.
- $30 20$  грн.
- 31 10000 грн.
- 36 2000 грн.
- 372 50 грн.
- 40 12000 грн.
- 44 1070 грн.
- 60 1000 грн.
- 63 1400 грн.
- 64 500 грн.
- $65 300$  грн.
- 66 1000 грн.

У таблиці 2.1 надано журнал господарських операцій.

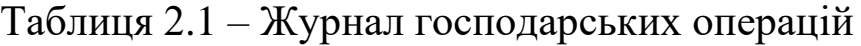

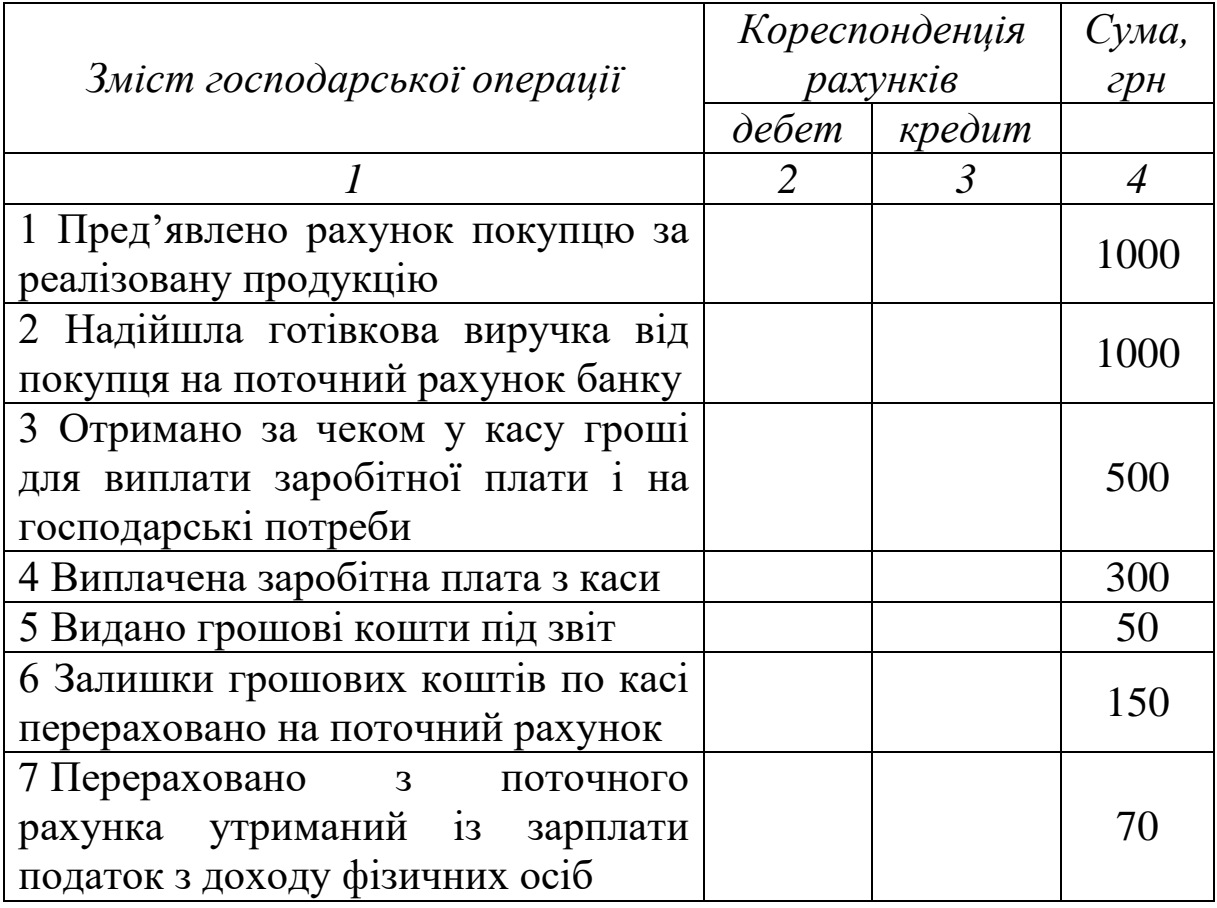

Продовження таблиці 2.1

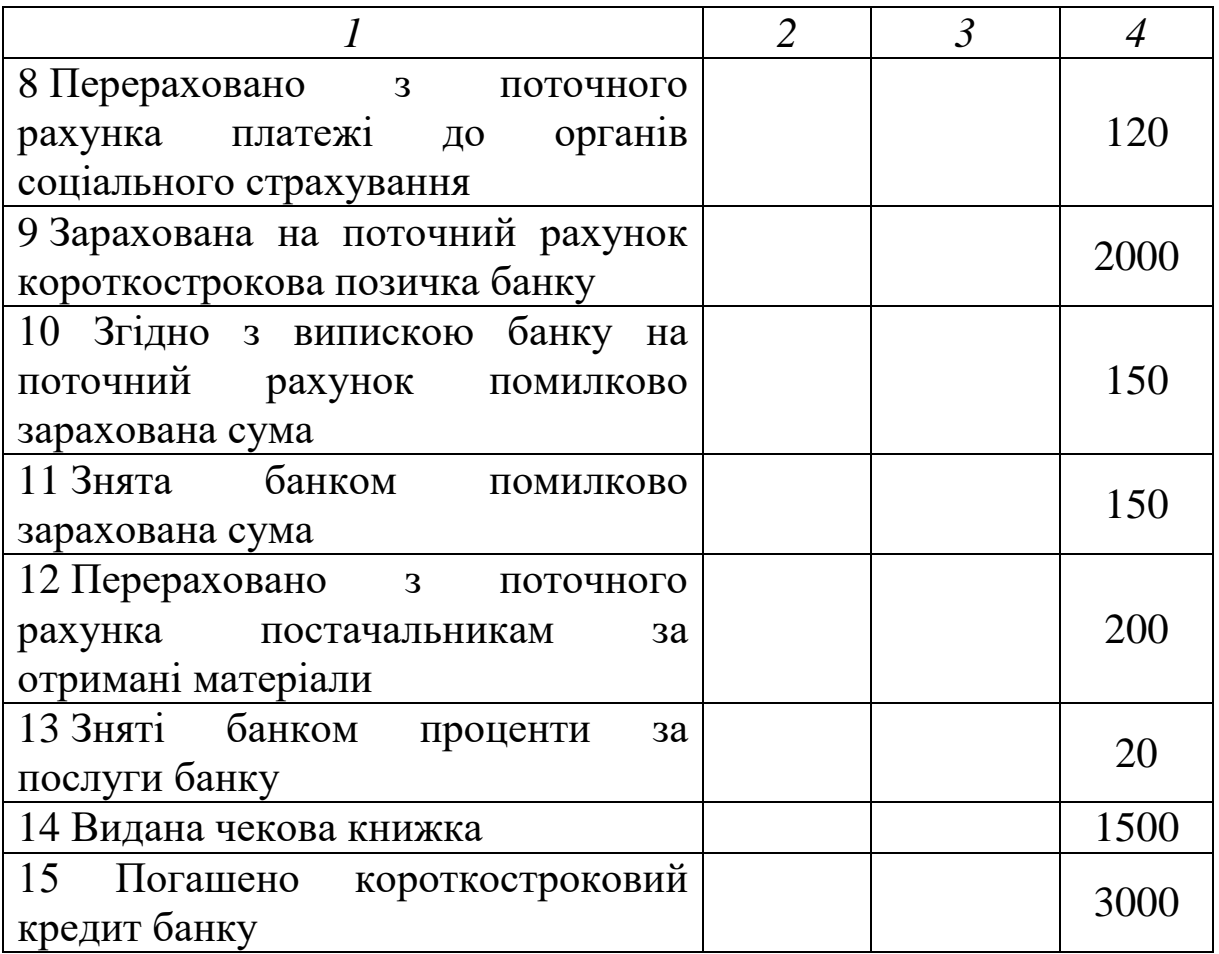

*Необхідно:*

1 Скласти кореспонденцію рахунків.

2 Відкрити рахунки синтетичного обліку.

3 Відобразити господарські операції на рахунках бухгалтерського обліку.

4 Підрахувати обороти і кінцеве сальдо.

5 Скласти оборотну відомість.

6 Заповнити журнал-ордер № 2 і відомість № 2.

### *Вправи для самостійного виконання*

На підприємстві є залишки на таких рахунках:

 $30 - 50$  грн.

- 31 11500 грн.
- 36 15000 грн.
- 37 10000 грн.
- 51 3000 грн.

63 – 1000 грн. 64 – 34 грн. У таблиці 2.2 надано журнал господарських операцій.

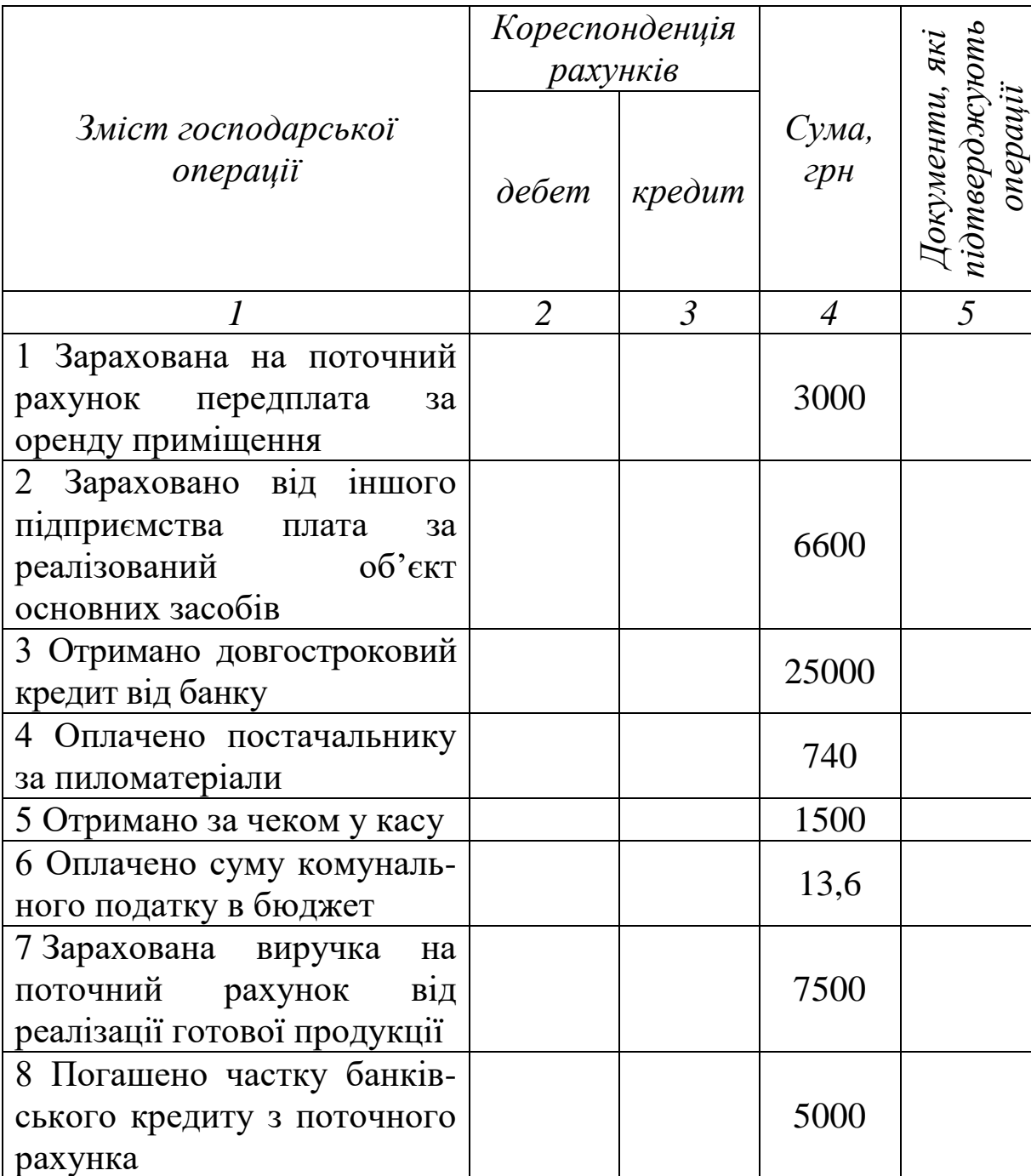

## Таблиця 2.2 – Журнал господарських операцій

*Необхідно:*

1 Скласти кореспонденцію рахунків.

2 Вказати документи, які підтверджують господарські операції.

## **3 ОБЛІК НЕОБОРОТНИХ АКТИВІВ**

## **3.1 Облік придбаних основних засобів**

## *Завдання 3.1*

За даними синтетичного обліку на підприємстві є залишки на рахунках:

- 10 100000 грн.
- 13 2000 грн.
- $31 60000$  грн.
- 40 123000 грн.
- 631 25000 грн.
- 641 10000 грн.

Підприємство «Белла» за договором купівлі-продажу придбало обладнання та автомобіль. Вартість обладнання – 42000 грн; автомобіля – 89000 грн. Реєстрація автомобіля – 200 грн, витрати на встановлення та налагодження обладнання – 6000 грн. У таблиці 3.1 наведено журнал господарських операцій.

Таблиця 3.1 – Журнал господарських операцій

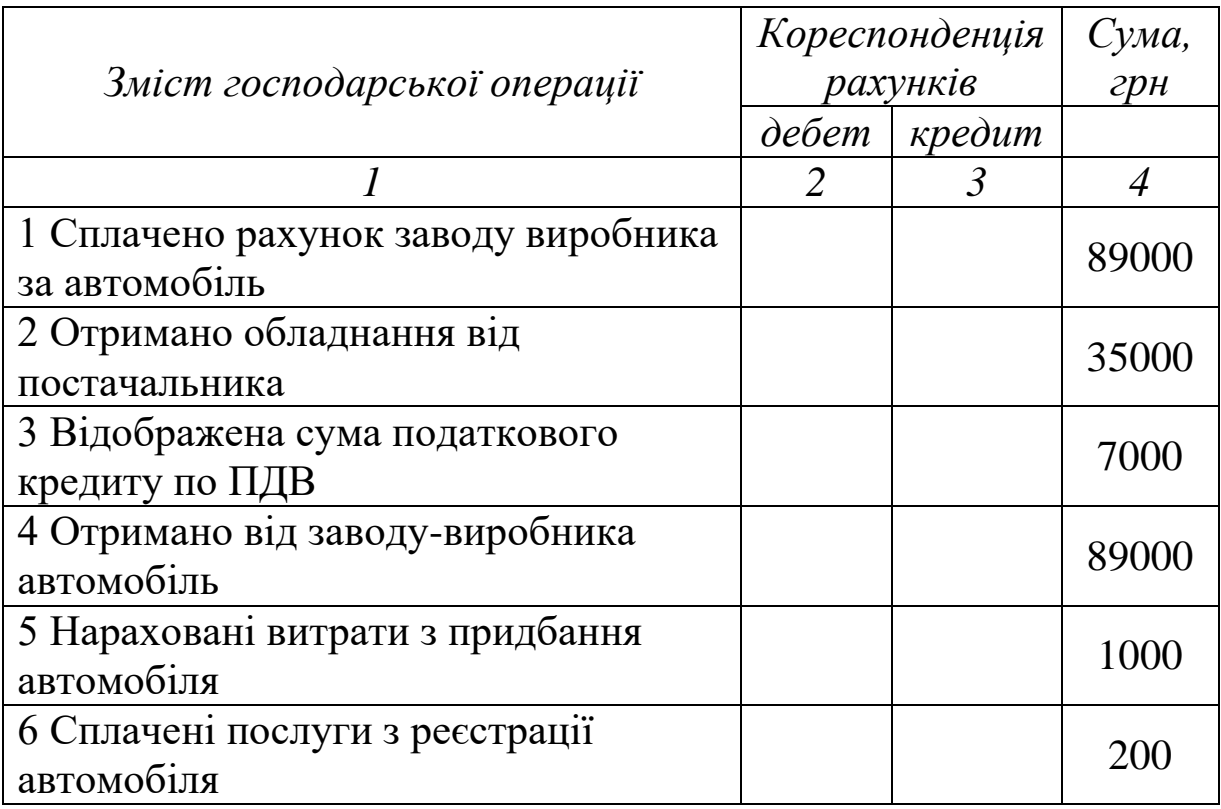

Продовження таблиці 3.1

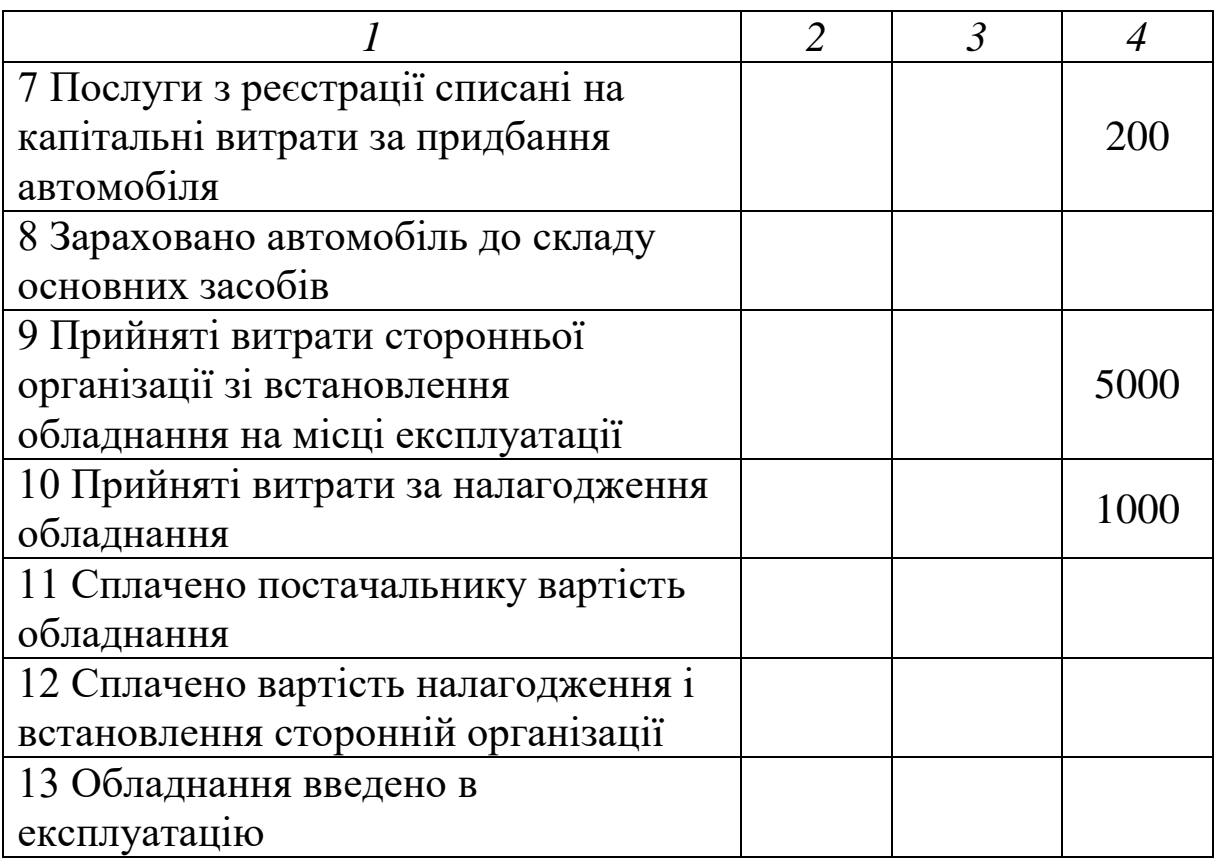

*Необхідно:*

1 Скласти кореспонденцію рахунків.

2 Відкрити рахунки синтетичного обліку.

3 Відобразити господарські операції на рахунках бухгалтерського обліку.

4 Підрахувати обороти і кінцеве сальдо по кожному рахунку.

5 Скласти оборотну відомість.

## **3.2 Будівництво основних засобів**

### *Завдання 3.2*

Підприємство «Дельта» споруджує склад для зберігання готової продукції господарським способом. За період будівництва на підприємстві відбулися господарські операції, які відображено в таблиці 3.2.

| Зміст господарської операції                       | Кореспонденція<br>рахунків |                | Сума,                      |
|----------------------------------------------------|----------------------------|----------------|----------------------------|
|                                                    | дебет                      | кредит         | грн                        |
|                                                    | 2                          | $\mathfrak{Z}$ | $\boldsymbol{\mathcal{A}}$ |
| 1 Сплачена вартість проєктних                      |                            |                |                            |
| робіт підрядника                                   |                            |                | 30000                      |
| 2 Сплачена вартість робіт з                        |                            |                |                            |
| відведення земельної дільниці                      |                            |                | 10000                      |
| 3 Відображені витрати на                           |                            |                |                            |
| виконання проєктних робіт                          |                            |                | 30000                      |
| 4 Відображені витрати на                           |                            |                |                            |
| виконання робіт з відведення                       |                            |                | 10000                      |
| земельної дільниці                                 |                            |                |                            |
| 5 Перераховано аванс підряднику                    |                            |                | 20000                      |
| 6 Сплачено рахунки постачальника                   |                            |                | 60000                      |
| за отримані будматеріали                           |                            |                |                            |
| 7 Оприбутковані будматеріали від                   |                            |                | 60000                      |
| постачальника                                      |                            |                |                            |
| 8 Списана вартість будматеріалів                   |                            |                | 60000                      |
| на будівництво                                     |                            |                |                            |
| 9 Відображено вартість                             |                            |                |                            |
| будівельно-монтажних робіт на                      |                            |                | 200000                     |
| основі оформленого звіту                           |                            |                |                            |
| виконаних робіт                                    |                            |                |                            |
| 10 Нараховано заробітну плату                      |                            |                |                            |
| працівникам, які зайняті                           |                            |                | 10000                      |
| будівельно-монтажними роботами                     |                            |                |                            |
| 11 Зроблено відрахування в органи                  |                            |                |                            |
| страхування на фонд оплати праці                   |                            |                |                            |
| будівників                                         |                            |                |                            |
| 12 Проведено розрахунок з                          |                            |                | 20000                      |
| підрядником                                        |                            |                |                            |
| 13 Сплачено постачальнику за                       |                            |                | 60000                      |
| будматеріали                                       |                            |                |                            |
| 14 Виплачена заробітна плата                       |                            |                | 8000                       |
| будівникам з каси                                  |                            |                |                            |
| 15 Зараховано об'єкт до складу<br>основних засобів |                            |                |                            |
|                                                    |                            |                |                            |

Таблиця 3.2 – Журнал господарських операцій

### *Необхідно:*

1 Скласти кореспонденцію рахунків.

2 Визначити первісну вартість споруджуваного об'єкта відповідно до П(С)БО 7.

## **3.3 Реалізація основних засобів**

## *Завдання 3.3*

На підприємстві є залишки на таких рахунках:

- 10 10000 грн.
- 13 3000 грн.
- $31 5000$  грн.
- 37 8000 грн.
- 40 20000 грн.

Журнал господарських операцій надано в таблиці 3.3.

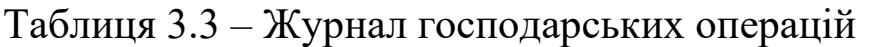

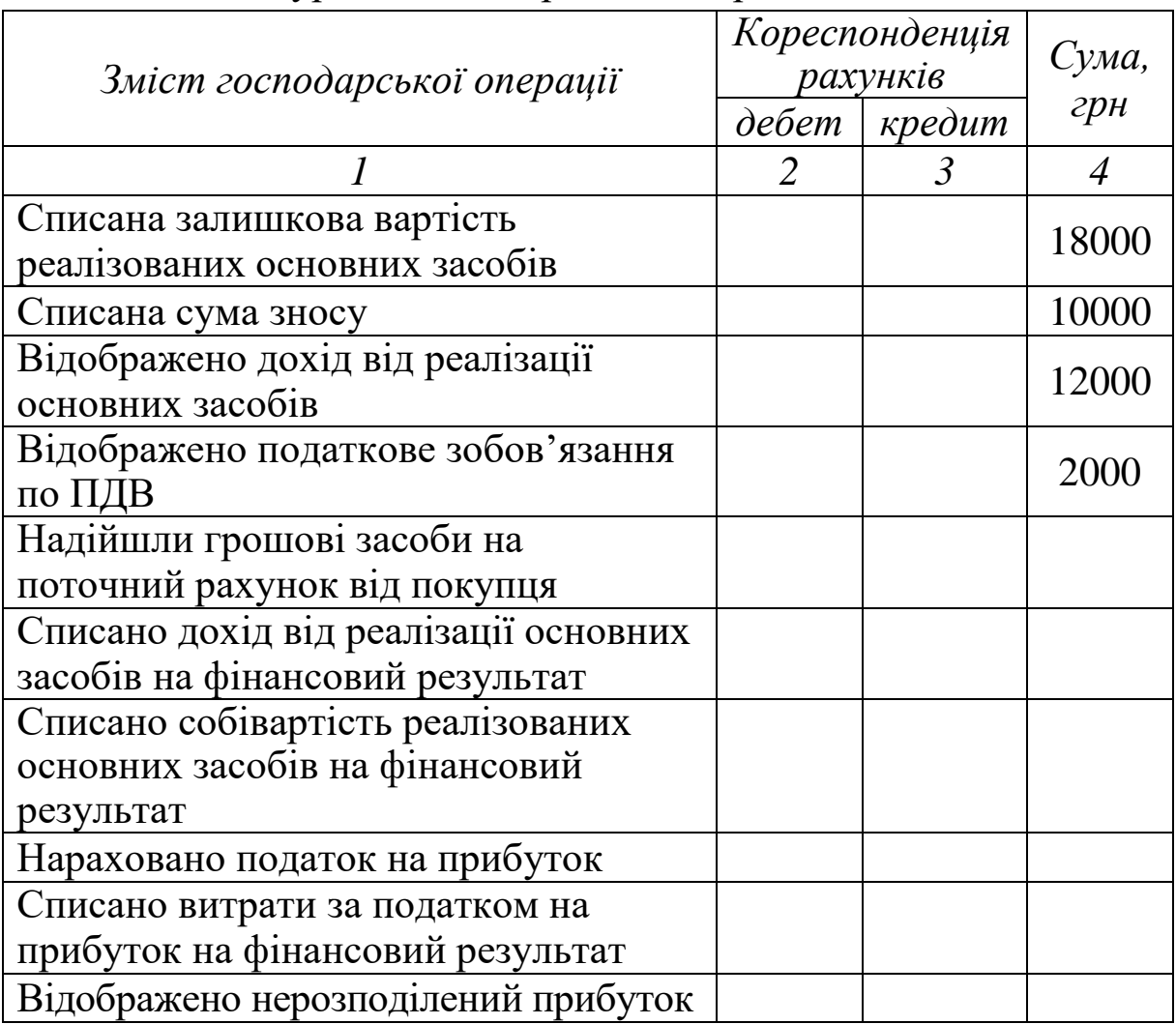

*Необхідно:*

1 Скласти кореспонденцію рахунків.

2 Відкрити рахунки синтетичного обліку.

господарські операції на рахунках бухгалтерського обліку.

4 Підрахувати обороти і кінцеве сальдо по кожному рахунку.

5 Скласти оборотну відомість.

## **3.4 Ліквідація та реалізація основних засобів**

## *Завдання 3.4*

На підприємстві є залишки за такими рахунками:

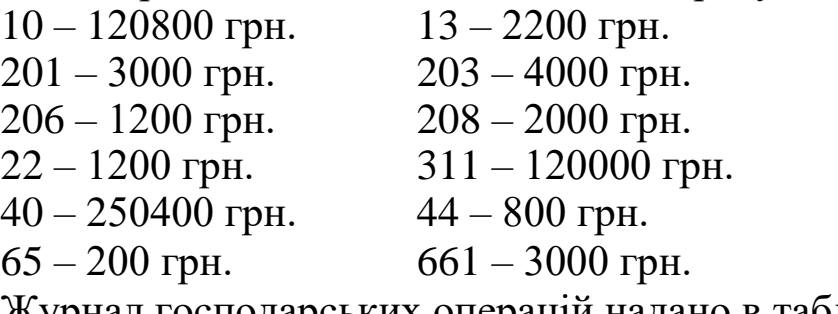

Журнал господарських операцій надано в таблиці 3.4.

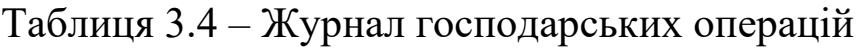

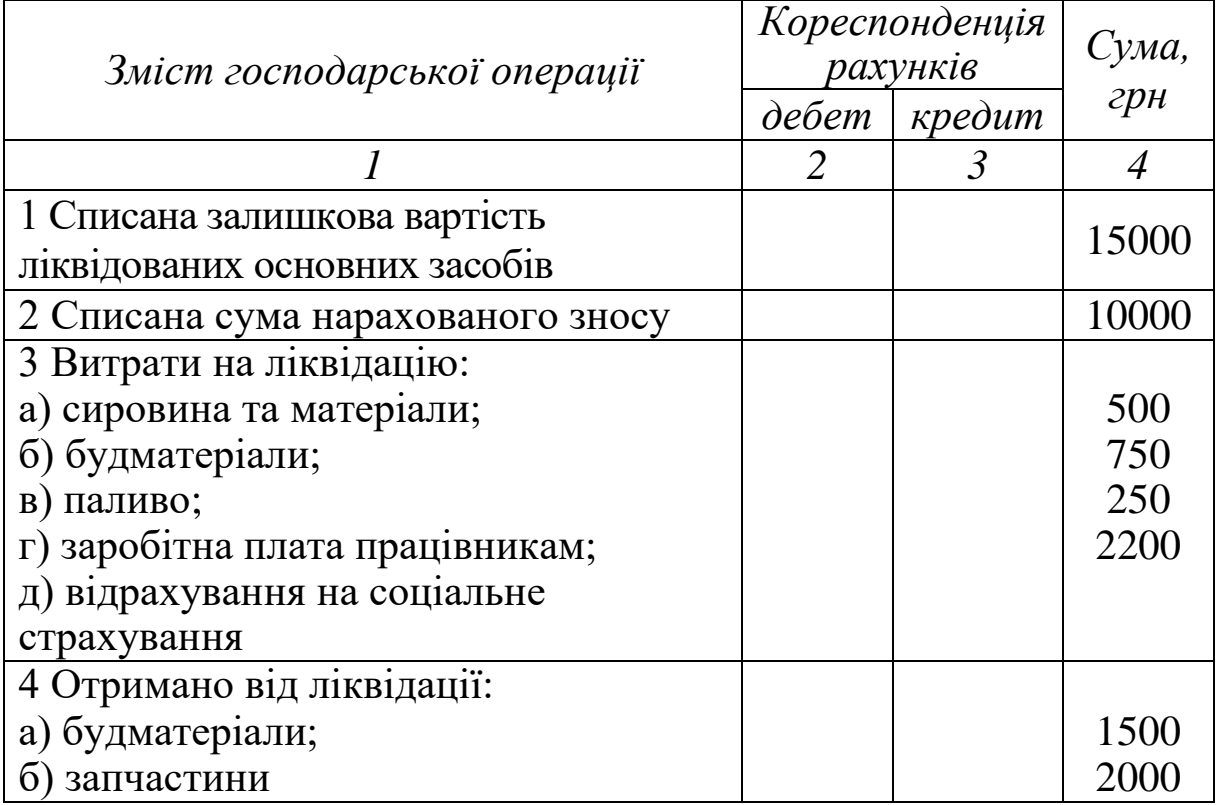

Продовження таблиці 3.4

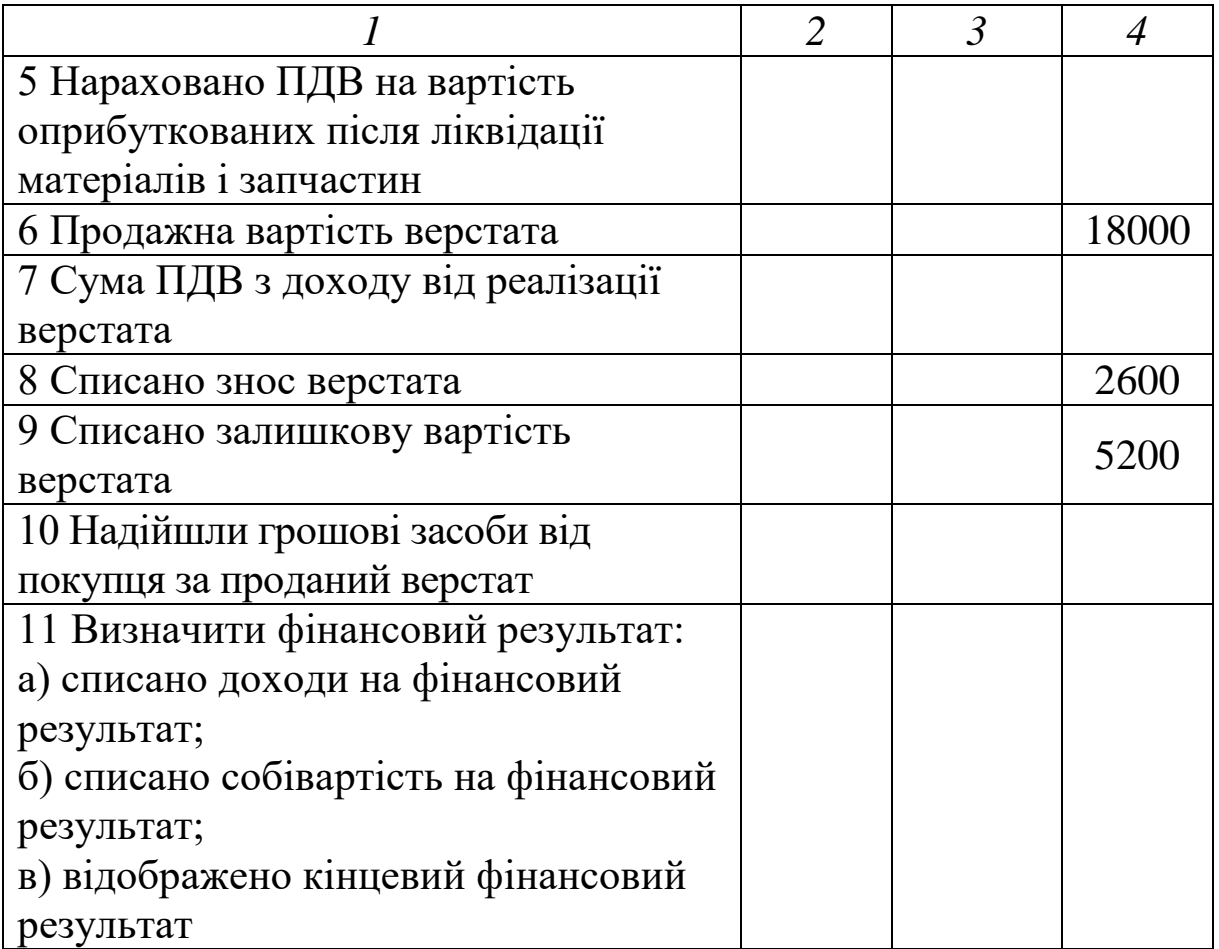

*Необхідно:*

1 Скласти кореспонденцію рахунків.

2 Відкрити рахунки синтетичного обліку.

3 Відобразити господарські операції на рахунках бухгалтерського обліку.

4 Підрахувати обороти і кінцеве сальдо по кожному рахунку.

5 Скласти оборотну відомість.

## **3.5 Безоплатна передача основних засобів**

## *Завдання 3.5*

Підприємство А безоплатно передало підприємству Б основний засіб – компресорну установку залишковою вартістю 14 575 грн.

Журнал господарських операцій надано в таблиці 3.5.

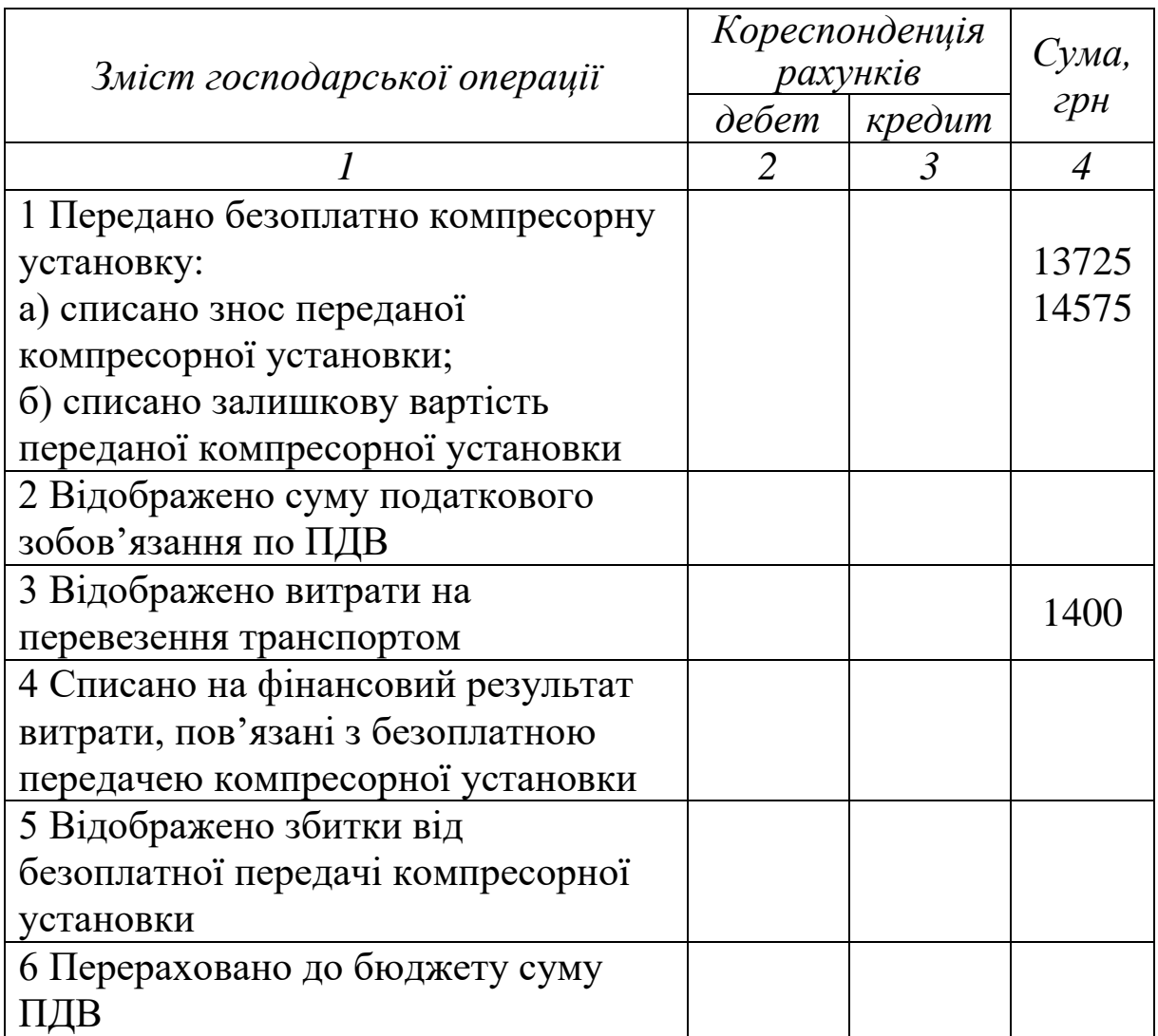

Таблиця 3.5 – Журнал господарських операцій

*Необхідно:*

1 Відобразити операцію на рахунках бухгалтерського обліку.

2 Визначити суму збитків від безоплатної передачі основного засобу.

### **3.6 Безоплатне отримання основних засобів**

## *Завдання 3.6*

Підприємство безоплатно отримало верстат, справедлива вартість якого 3 000 гривень. Витрати підприємства на транспортування та монтаж верстата склали 400 грн (без ПДВ), ПДВ на транспортування - 80 грн. Журнал господарських операцій надано в таблиці 3.6.

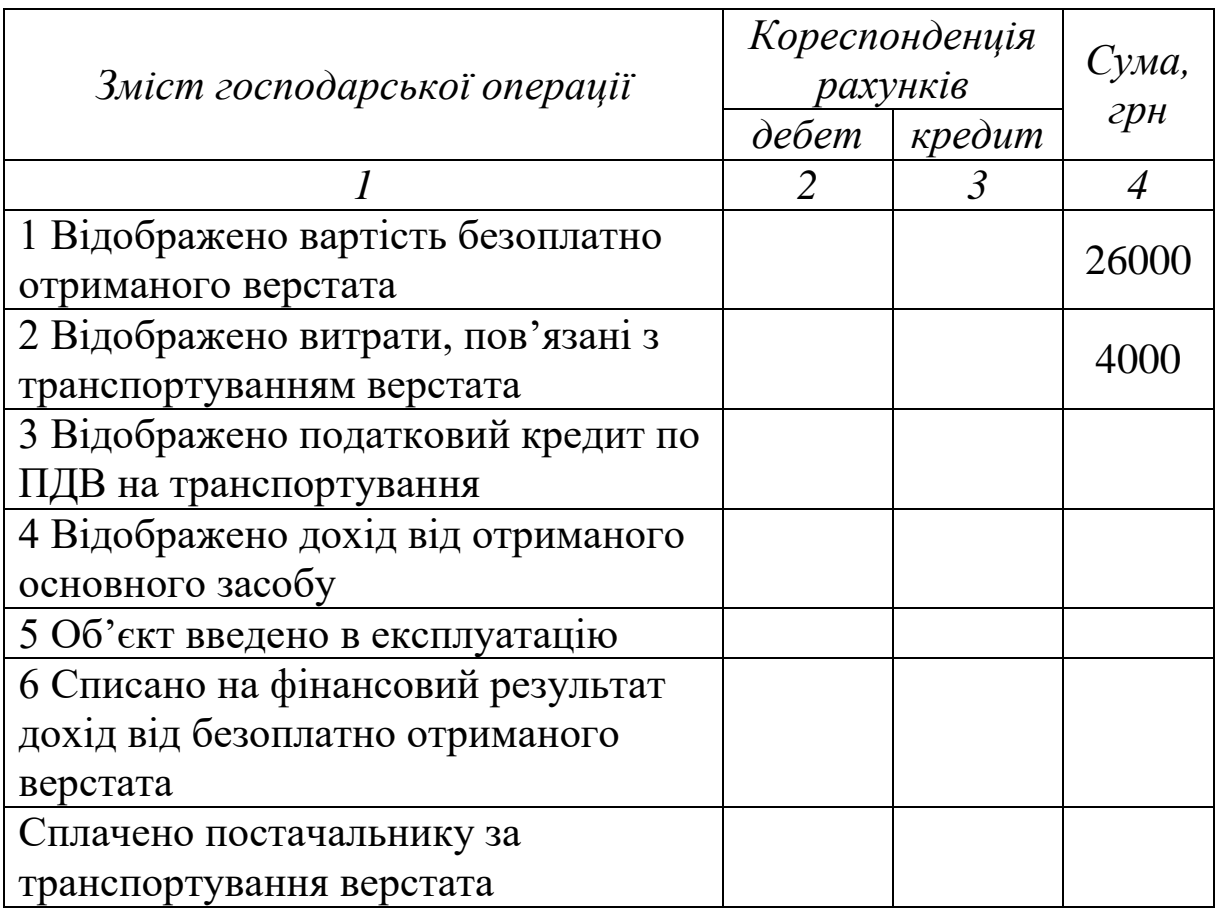

Таблиця 3.6 - Журнал господарських операцій

*Необхідно:*

1 Скласти кореспонденцію рахунків.

2 Визначити первісну вартість основного засобу.

3 Визначити дохід від безоплатно отриманого основного засобу.

## **3.7 Отримання основних засобів як внесок до статутного капіталу**

## *Завдання 3.7*

У рахунок внеску до статутного капіталу підприємства «Граніт» учасник передав основний засіб вартістю 25000 грн. Витрати на транспортування та монтаж склали 1 200 грн (у т. ч. ПДВ – 200 грн).

Журнал господарських операцій надано в таблиці 3.7.

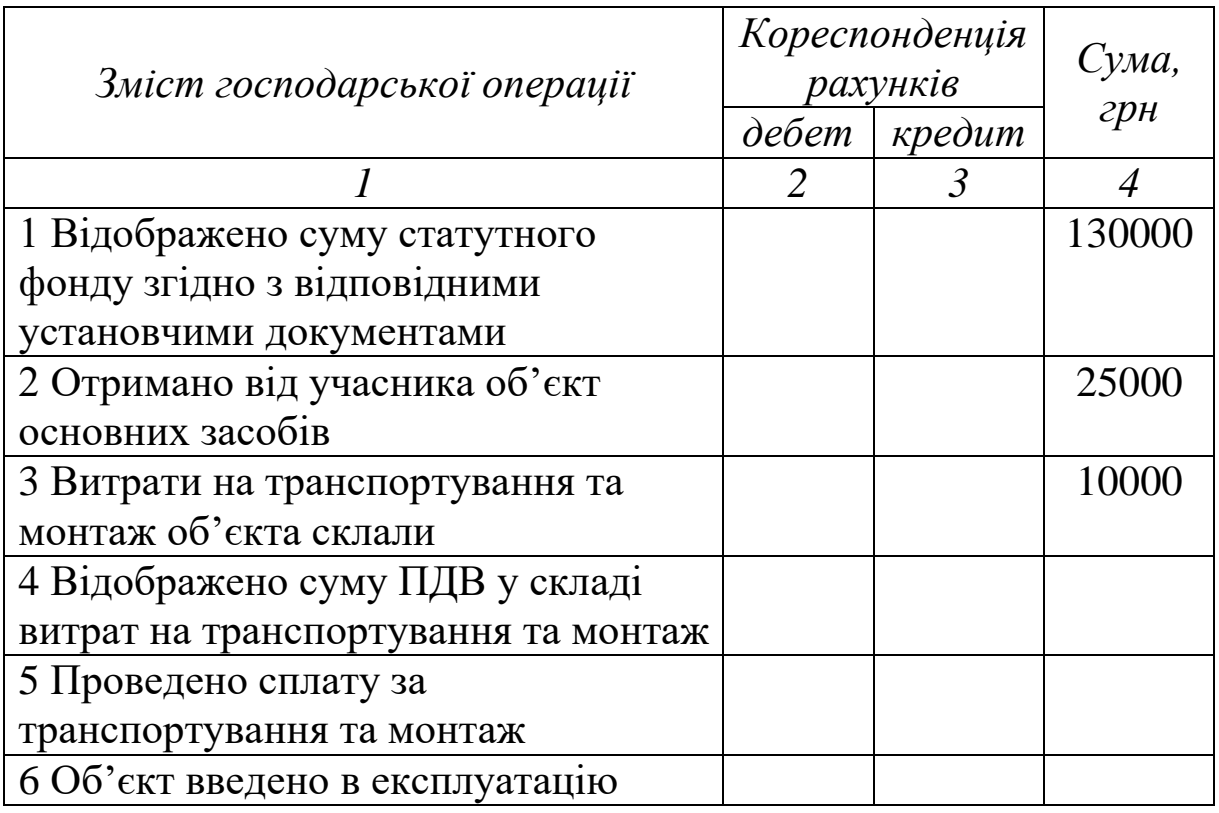

Таблиця 3.7 – Журнал господарських операцій

*Необхідно:*

1 Відобразити операцію бухгалтерськими проводками.

2 Визначити первісну вартість, за якою об'єкт буде зараховано до складу основних засобів.

## **3.8 Придбання інших необоротних матеріальних активів**

## *Завдання 3.8*

Підприємство придбало спеціальні інструменти: три комплекти по 4400 грн на суму 13200, у т. ч. ПДВ – 2200 грн, з яких два комплекти передано в експлуатацію.

Підприємство придбало 30 штук стільців по 1200 грн на суму 36000 грн, у т. ч. ПДВ – 6000 грн.

Підприємство придбало печатку – 1 шт. за ціною 195 грн, у т. ч. ПДВ – 24 грн. На підприємстві є залишки на таких рахунках:

10 – 100000 грн.

13 – 2000 грн.

311 – 60000 грн.

40 – 145000 грн. 631 – 8000 грн. 641 – 5000 грн.

Журнал господарських операцій надано в таблиці 3.8.

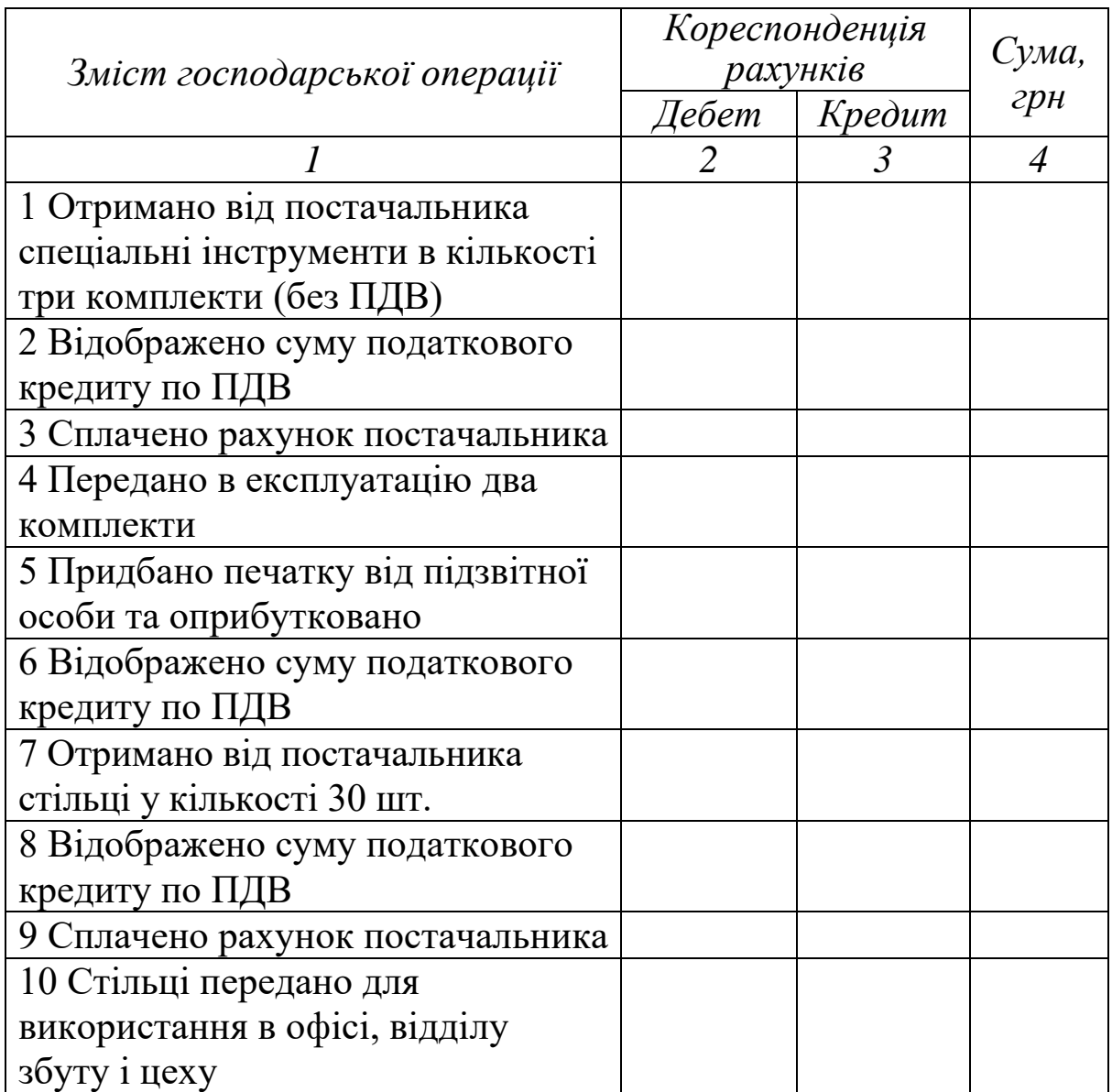

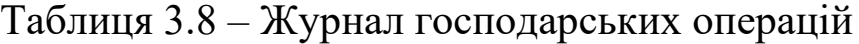

*Необхідно:*

1 Скласти кореспонденцію рахунків.

2 Відкрити рахунки синтетичного обліку.

3 Відобразити господарські операції на рахунках бухгалтерського обліку.

4 Підрахувати обороти і кінцеве сальдо по кожному рахунку.

5 Скласти оборотну відомість.

## **Вправи для самостійного виконання**

### *Вправа 3.1*

Споруджено основний засіб господарським способом. При спорудженні основного засобу були складені бухгалтерські проводки, на основі яких склали наступні господарські операції. Журнал господарських операцій наведено в таблиці 3.9.

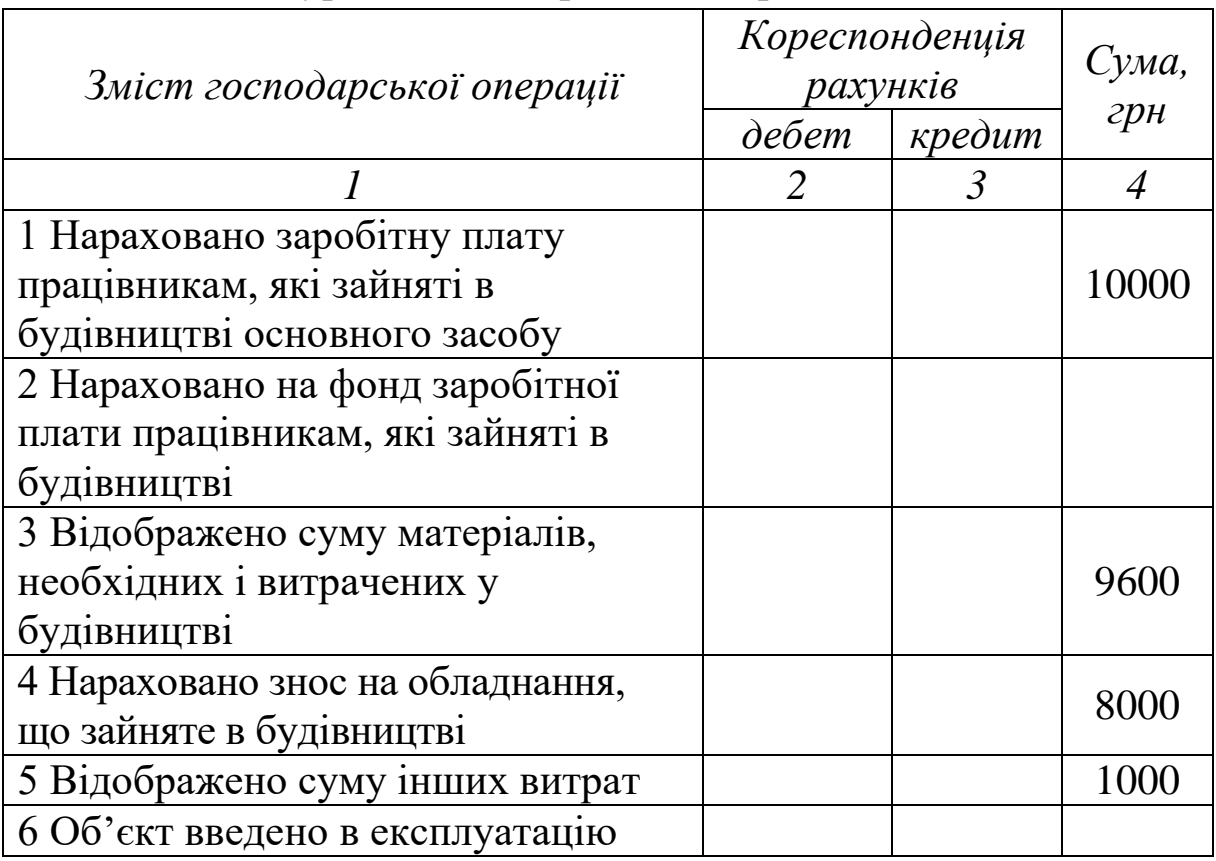

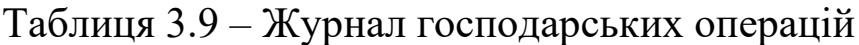

*Необхідно:*

1 Скласти кореспонденцію рахунків.

2 Визначити первісну вартість споруджуваного основного засобу.

### *Вправа 3.2*

Для амортизації основних засобів підприємству запропоновано на вибір п'ять методів, передбачених п. 26 П(С)БО 7 (таблиця 3.10):

-прямолінійний;

-зменшення залишкової вартості;

-прискорення зменшення залишкової вартості;

- -кумулятивний;
- виробничий.

### Таблиця 3.10 – Дані для виконання вправи

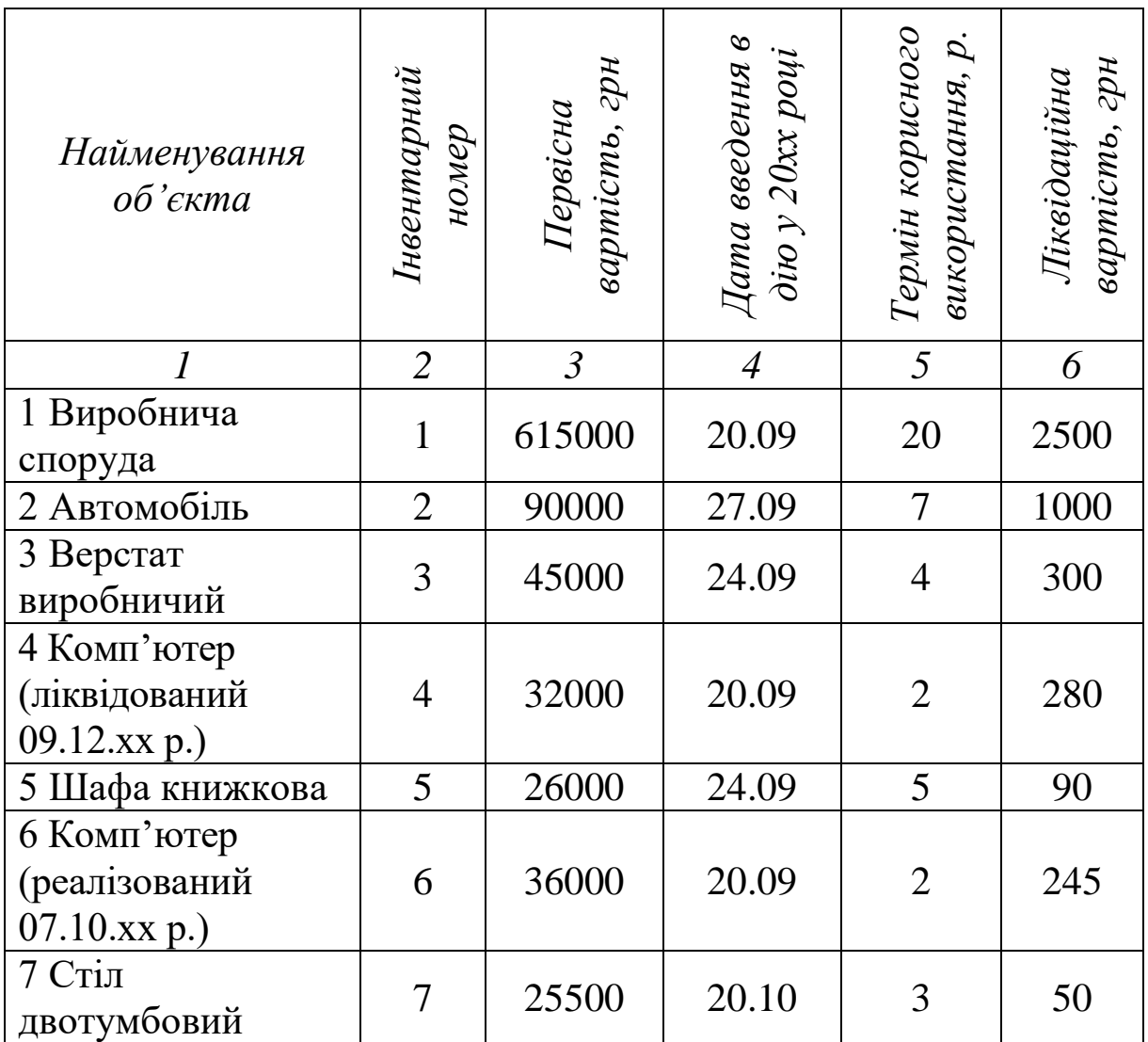

*Необхідно:*

1 Розрахувати амортизацію по кожному об'єкту основних засобів кожним методом.

2 Скласти кореспонденцію рахунків.

3 Вказати документи, які підтверджують господарську операцію.

4 Визначити суму нарахованої амортизації.

## **4 ОБЛІК НЕМАТЕРІАЛЬНИХ АКТИВІВ**

## *Завдання 4.1*

На підприємстві є залишки на таких рахунках:

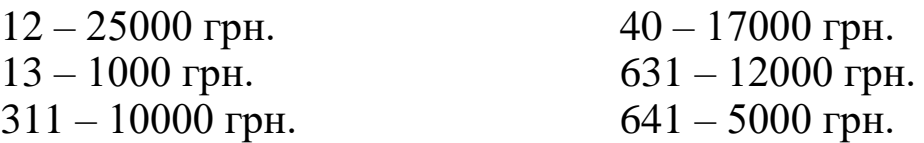

У таблиці 4.1 наведено журнал господарських операцій.

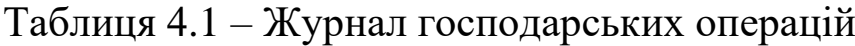

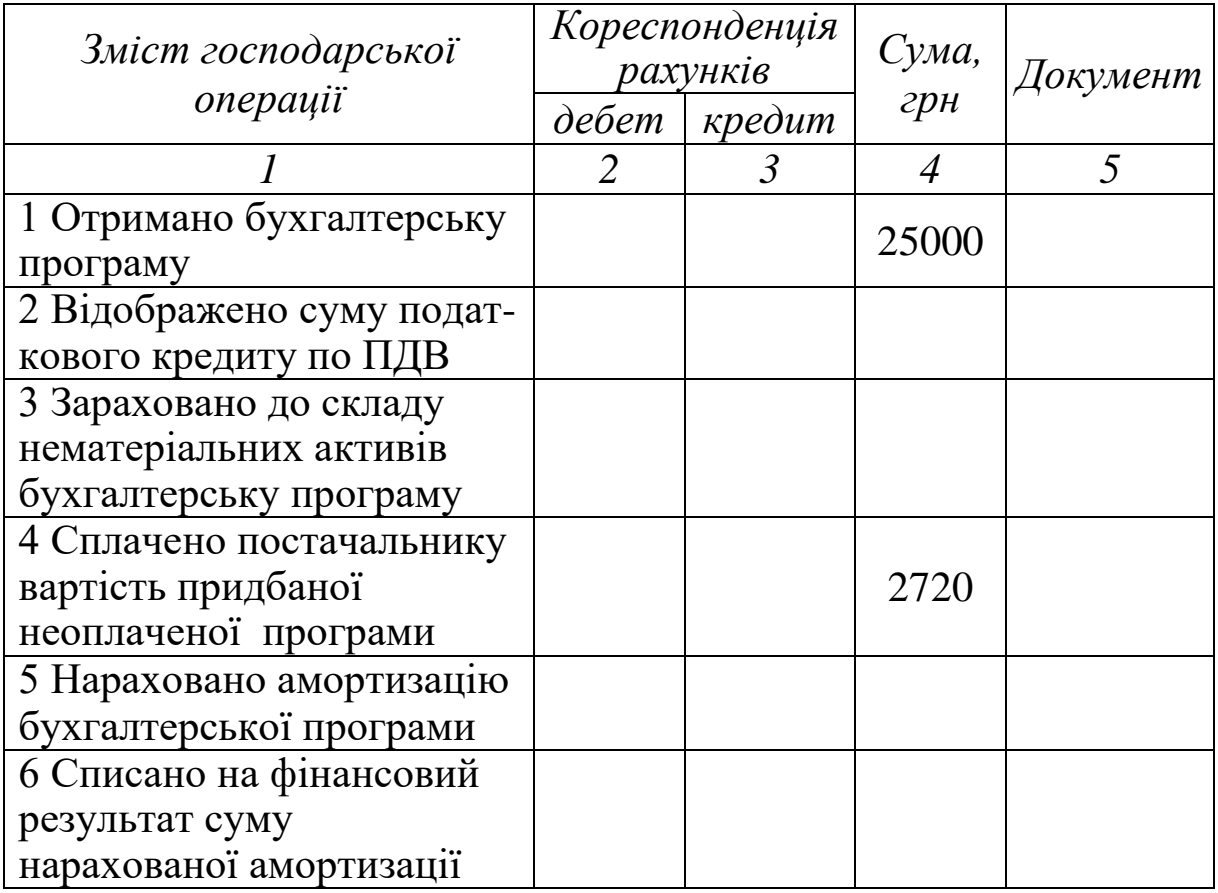

*Необхідно:*

1 Скласти бухгалтерські проводки.

2 Відкрити рахунки синтетичного обліку.

3 Скласти оборотну відомість.

4 Відобразити первинні документи, що підтверджують операцію.

5 Розрахувати щомісячну суму амортизації бухгалтерської програми прямолінійним методом, якщо термін корисного використання програми – два роки.

### **Вправи для самостійного виконання**

## *Вправа 4.1*

Підприємство «Тревер» отримало безоплатно від підприємства «Омега» програмне забезпечення, справедлива вартість якого на дату отримання становила 28000 грн. Тривалість корисної експлуатації складає 5 років. Обрано прямолінійний метод нарахування амортизації. Програмне забезпечення буде використовуватись відділом маркетингу.

*Необхідно* зробити бухгалтерські записи щодо безоплатного отримання нематеріального активу.

### *Вправа 4.2*

Згідно з п. 34 П(С)БО 8 підприємство «Дніпро» реалізувало право користування майном за 30000 грн (у т. ч. ПДВ – 5000 грн), первісна вартість якого 25000 грн, знос – 10000 грн. Журнал господарських операцій надано в таблиці 4.2.

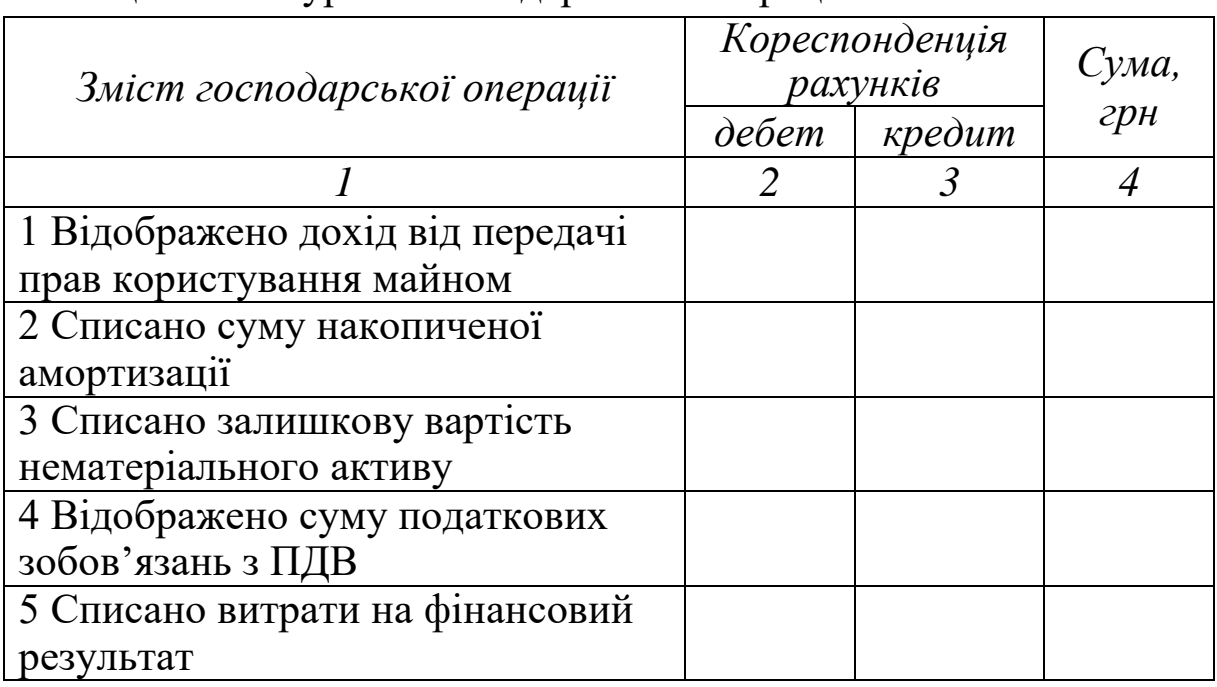

Таблиця 4.2 – Журнал господарських операцій

*Необхідно:*

1 Відобразити господарські операції на рахунках бухгалтерського обліку.

2 Визначити витрати, які виникли при реалізації нематеріального активу.

# **5 ОБЛІК ЗАПАСІВ І ГОТОВОЇ ПРОДУКЦІЇ**

## **5.1 Облік виробничих запасів**

## *Завдання 5.1*

На підприємстві є залишки за такими рахунками:

- $10 200000$  грн.
- 20 10000 грн.
- 31 200000 грн.
- 631 10000 грн.
- 641 10000 грн.
- 65 10000 грн.
- 66 40000 грн.
- 40 340000 грн.

Журнал господарських операцій наведено в таблиці 5.1.

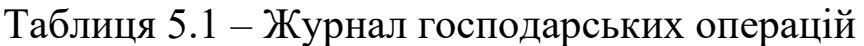

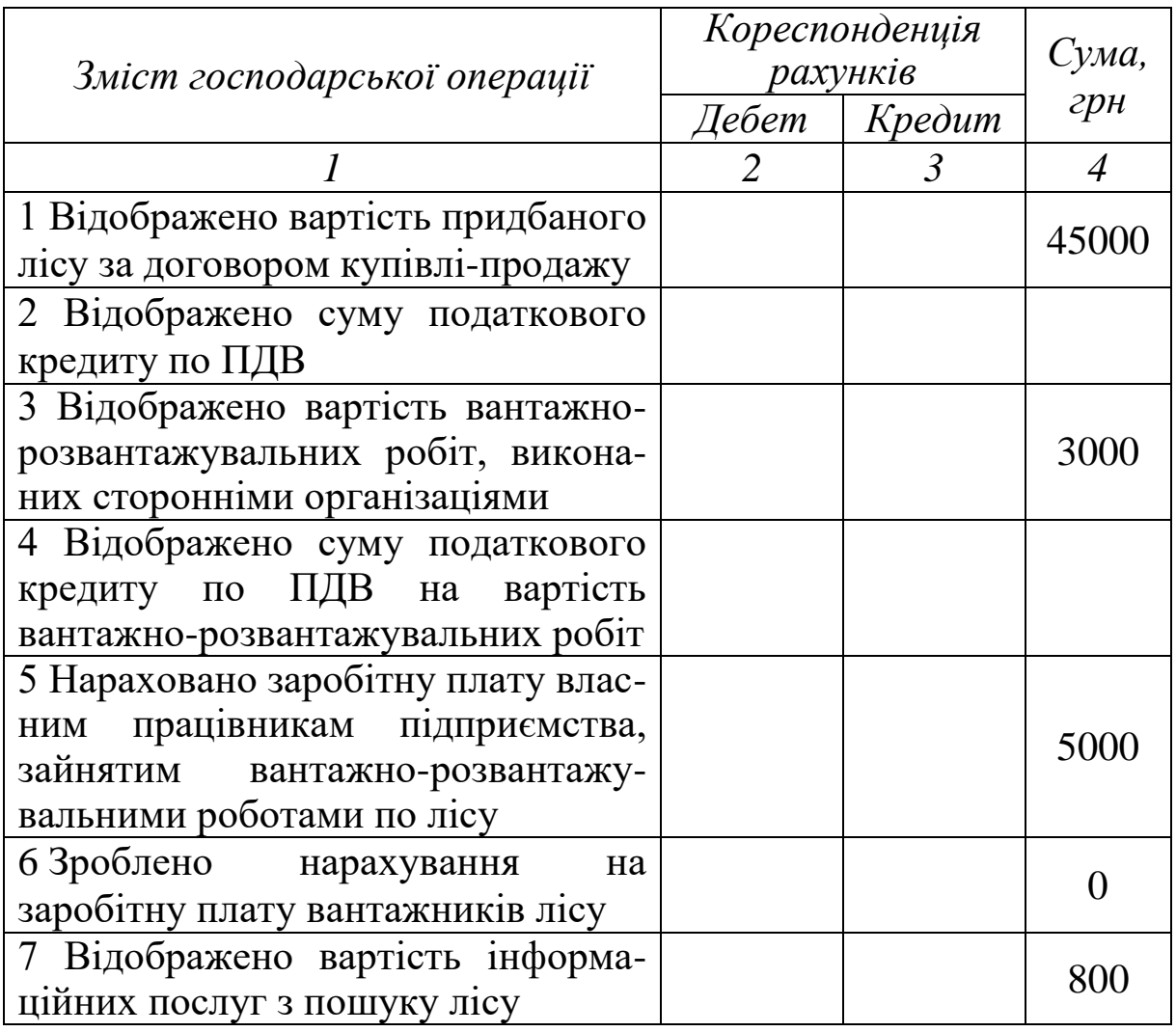

Продовження таблиці 5.1

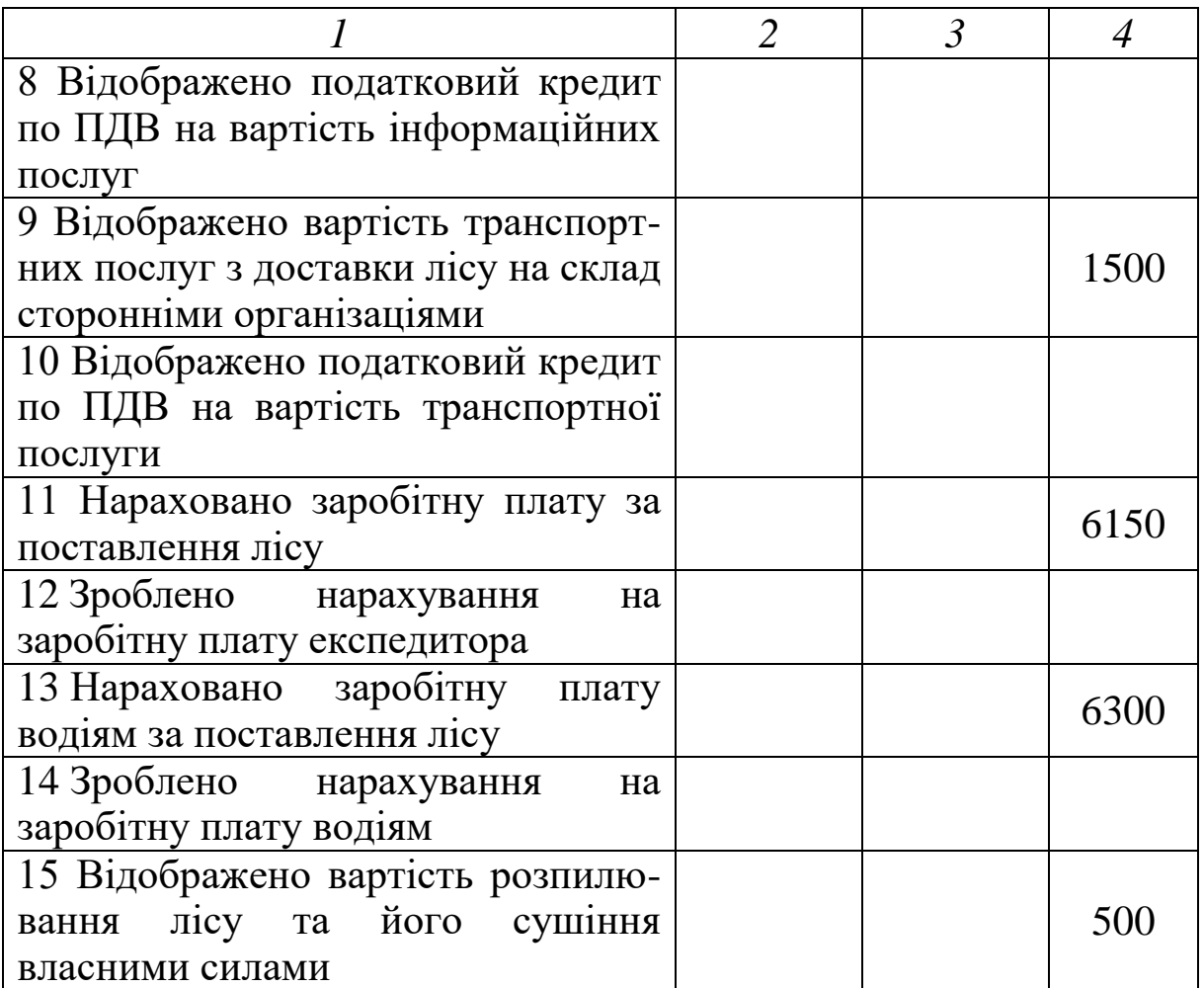

*Необхідно:*

1 Скласти кореспонденцію рахунків.

2 Відкрити рахунки синтетичного обліку.

3 Відобразити господарські операції на рахунках

бухгалтерського обліку.

- 4 Підрахувати обороти і кінцеве сальдо по кожному рахунку.
- 5 Скласти оборотну відомість.
- 6 Розрахувати первісну вартість лісу.

## **5.2 Облік нестачі палива**

## *Завдання 5.2*

На складі підприємства виявлено нестачі палива на суму 500 грн, у т. ч. в межах норм звичайного збитку на 100 грн, з вини матеріально-відповідального лиця – 400 грн. Журнал господарських операцій наведено в таблиці 5.2.

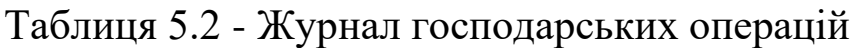

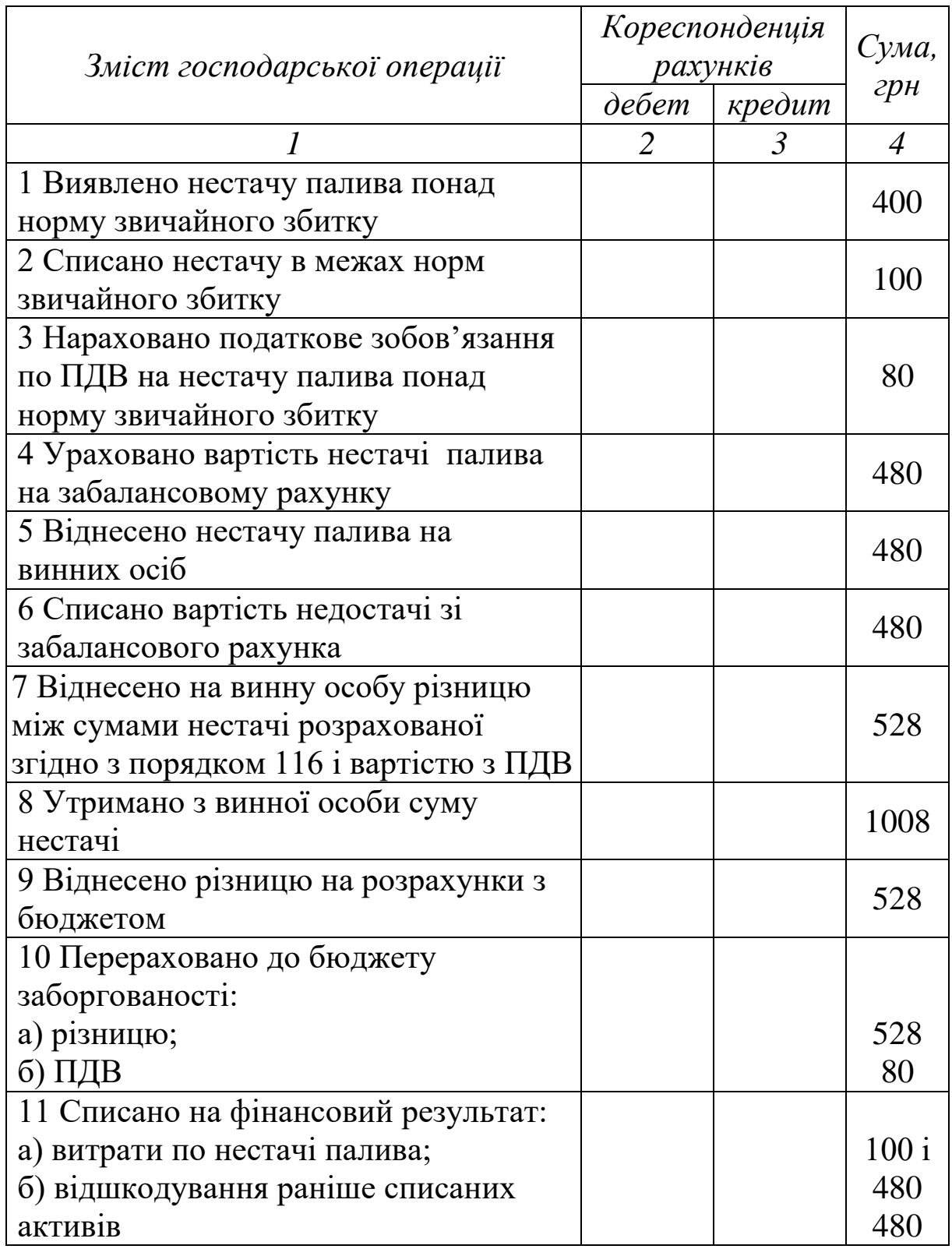

*Необхідно* відобразити операції на рахунках бухгалтерського обліку.

# **5.3 Облік матеріалів**

## *Завдання 5.3*

У таблиці 5.3 наведено журнал господарських операцій.

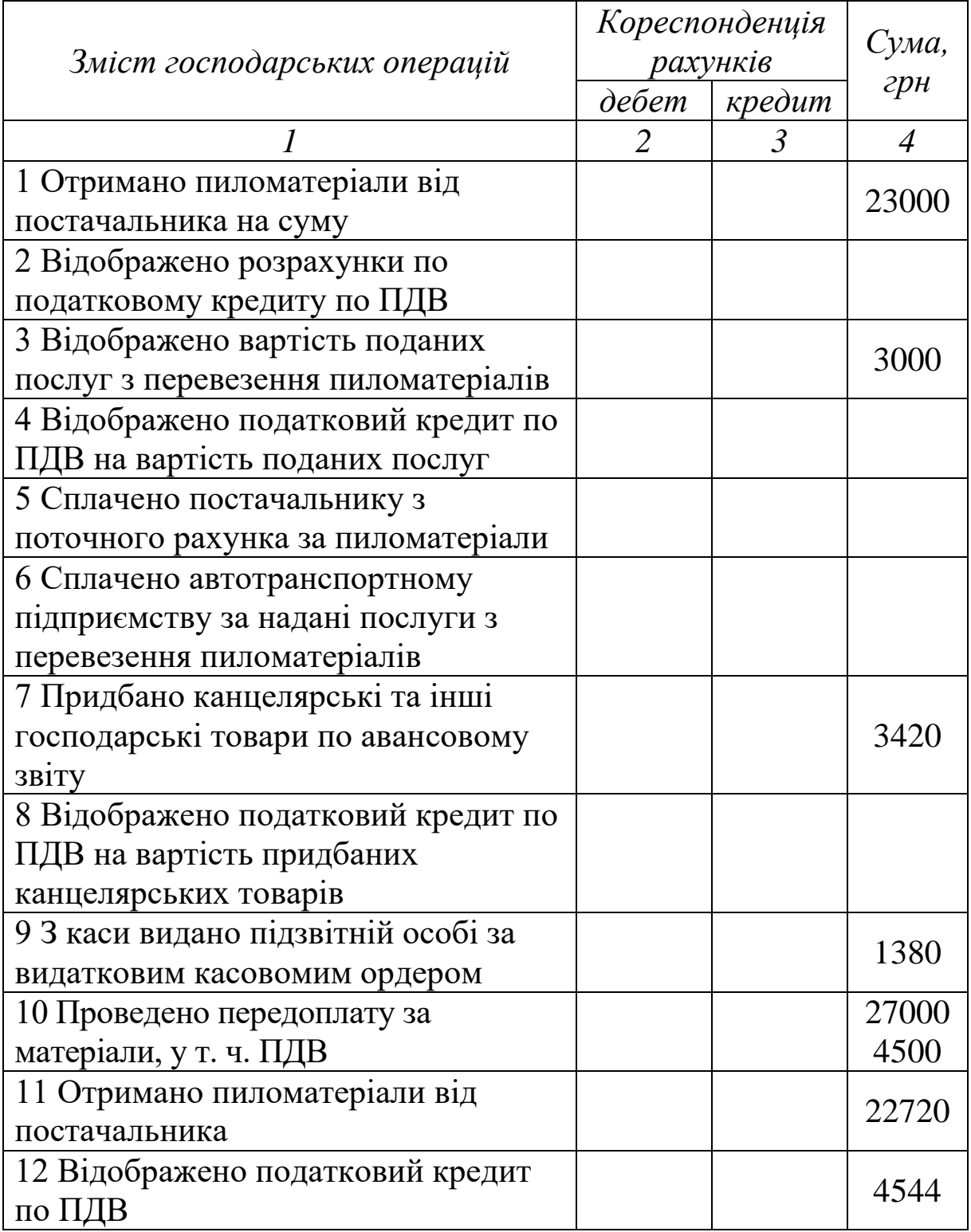

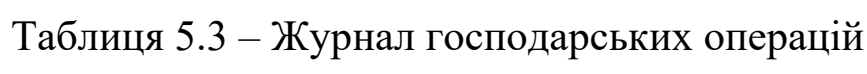

Продовження таблиці 5.3

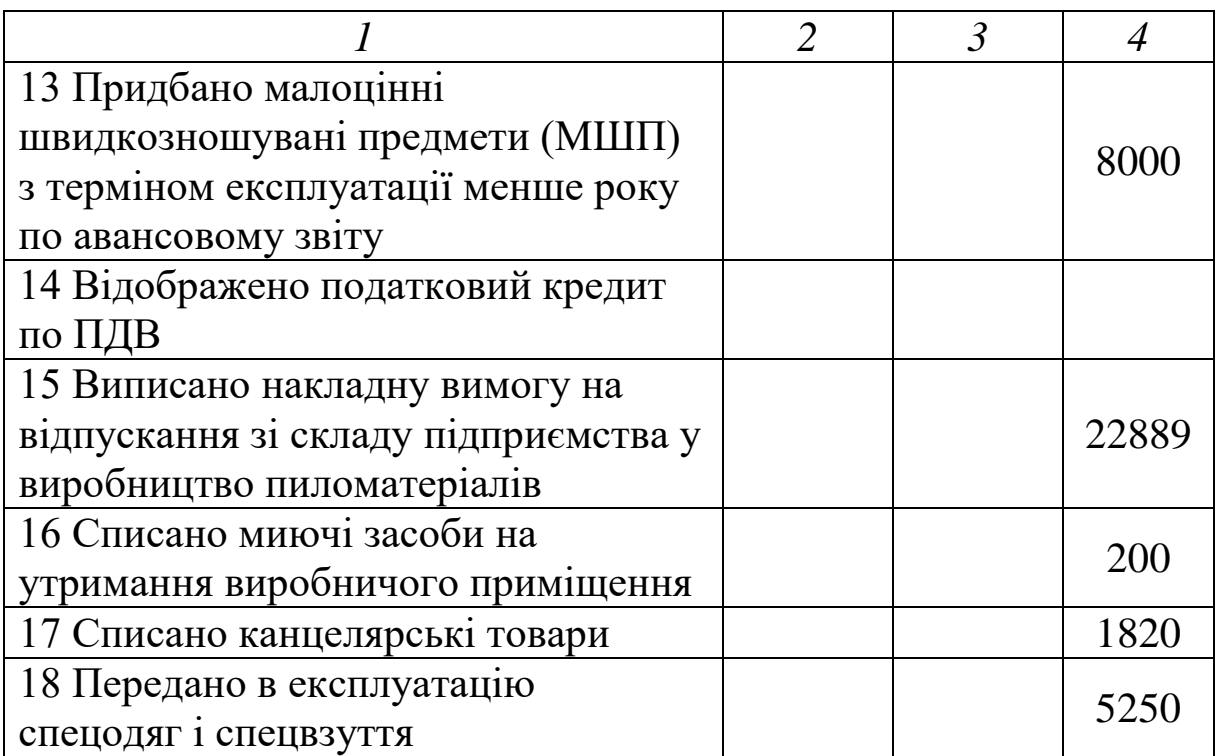

*Необхідно* скласти бухгалтерські проводки.

## *Завдання 5.4*

Підприємством були придбані та оплачені протягом першого кварталу поточного року 72 кг фарби:

 $-20.01 - 40$  кг за ціною 600 грн за 1 кг, крім того ПДВ;

- 24.02 – 32 кг за ціною 660 грн за 1 кг, крім того ПДВ;

- 1.03 – 14 кг за ціною 720 грн за 1 кг, крім того ПДВ.

Реалізовано 10.04 - 58 кг фарби сторонній організації за ціною 780 грн.

### *Необхідно:*

1 Відобразити на рахунках бухгалтерського обліку придбання та реалізацію фарби. При цьому при вибутті фарби використовувати методи ФІФО; середньозважений.

2 Розрахувати фінансовий результат від реалізації фарби, використовуючи три методи з відображенням операцій на рахунку 79 «Фінансовий результат».

3 Підрахувати кінцеве сальдо за рахунком 20 «Виробничі запаси».

## **Вправи для самостійного виконання**

## *Вправа 5.1*

Підприємство ВАТ «Дубок» доставило виробничих запасів за квітень 200х року сторонньою транспортною організацією на суму 10 000 грн. Дані бухгалтерського обліку з руху виробничих запасів і про залишки транспортно-заготівельних витрат (ТЗВ) на початок квітня наведено в таблиці 5.4.

### Таблиця 5.4 – Дані для виконання вправи

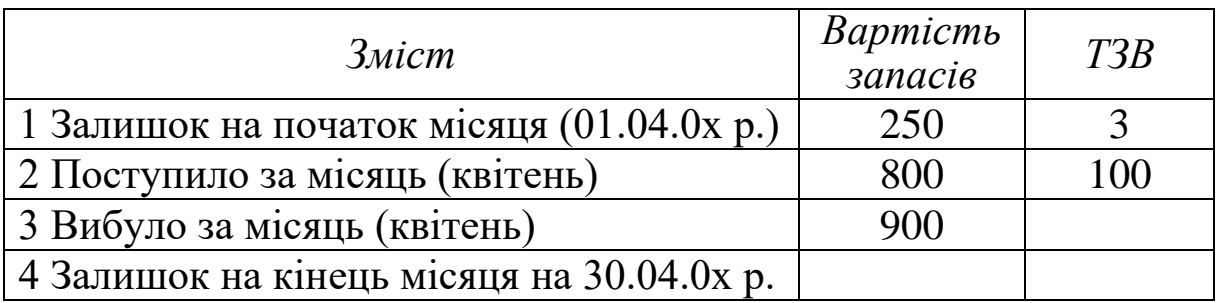

На підприємство транспортна організація доставила:

- дошку (дуб, сосну, клен) 60 мм у кількості 2 м куб. на суму 18000 грн (без ПДВ);

- дошку (ясень) 30 мм – 5 м куб. На суму 7000 грн (без ПДВ).

*Необхідно:*

1 Розрахувати транспортно-заготівельні витрати, які включаються у вартість виробничих запасів, що вибули.

2 Розрахувати транспортні витрати на доставку дошок.

3 Розрахувати вартість виробничих запасів з урахуванням транспортно-заготівельних витрат.

Результати розрахунків оформити у вигляді таблиці (таблиця 5.5).

## Таблиця 5.5 – Результати розрахунків

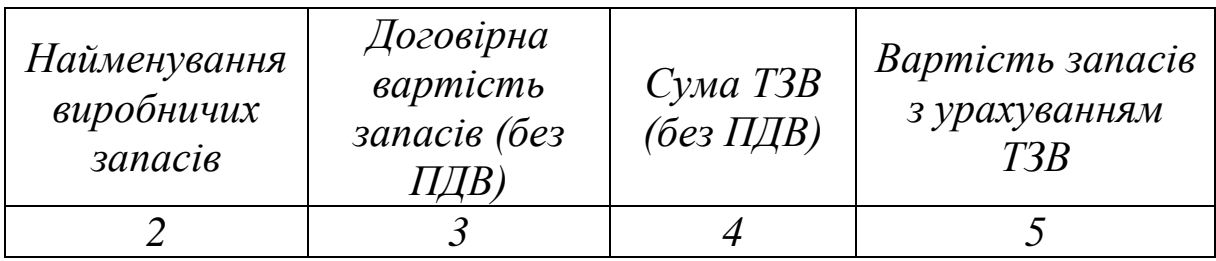

### *Вправа 5.2*

Торговельне підприємство «РОСТ» здійснює доставку запасів стороннім транспортом і облік транспортно-заготівельних витрат з придбання запасів ведеться на окремому субрахунку. Дані щодо руху запасів за березень 200х року наведено в таблиці 5.6.

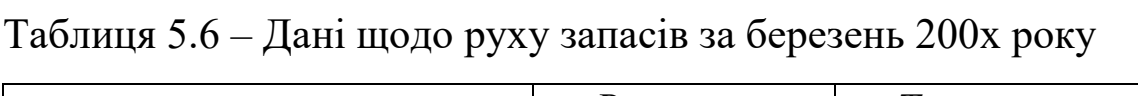

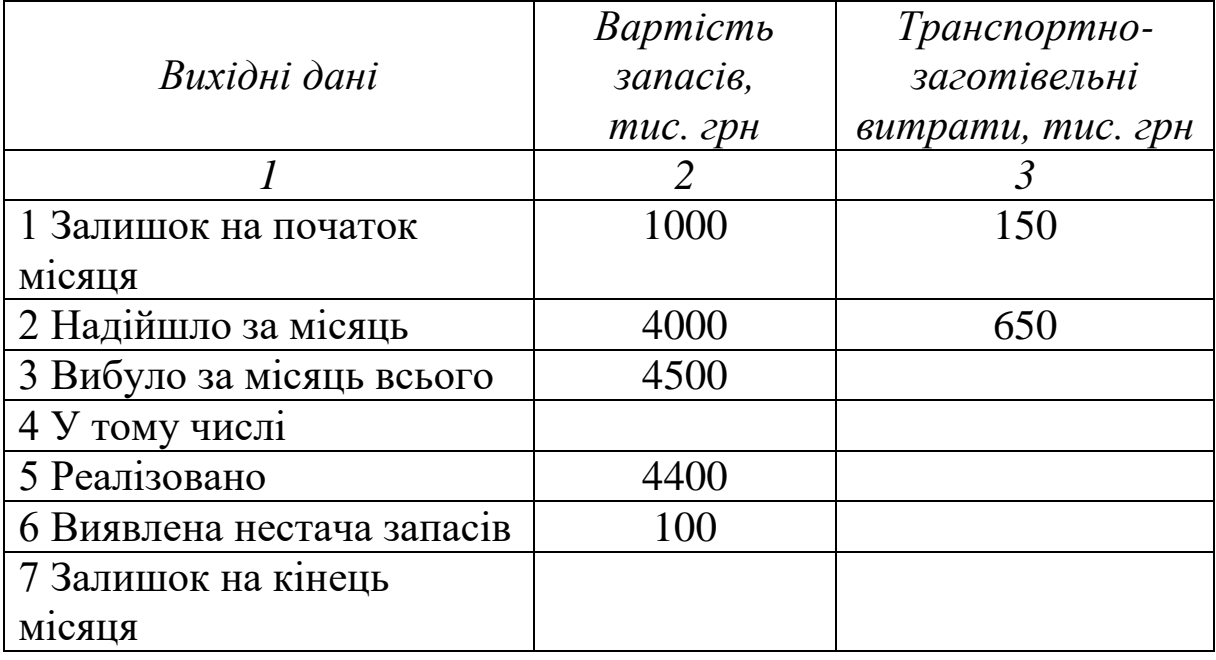

Вартість запасів на транспортно-заготівельні витрати вказані без ПДВ. Запаси придбані у кредит. Журнал господарських операцій наведено в таблиці 5.7.

Таблиця 5.7 – Журнал господарських операцій

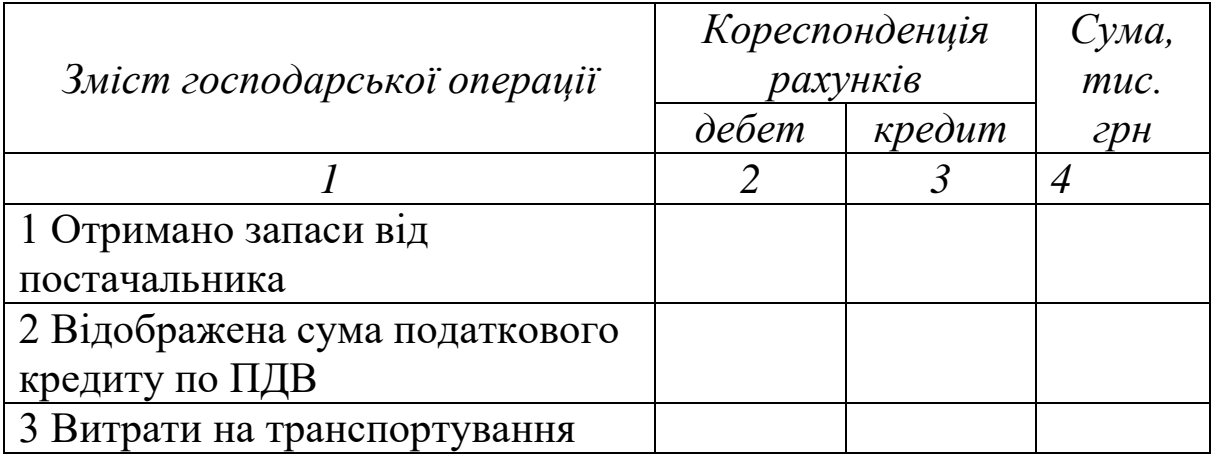

Продовження таблиці 5.7

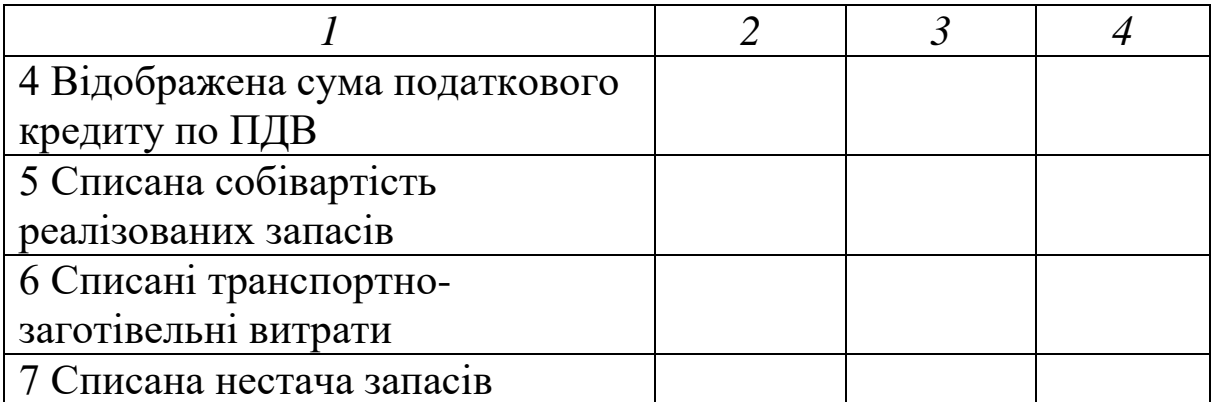

*Необхідно:*

1 Визначити середній процент транспортно-заготівельних витрат.

2 Визначити суму транспортно-заготівельних витрат, яку відносять до запасів, що вибули.

3 Скласти бухгалтерські операції з надходження і вибуття запасів та вказати суми.

### **6 ОБЛІК ВИРОБНИЦТВА ТА РЕАЛІЗАЦІЇ ГОТОВОЇ ПРОДУКЦІЇ**

### *Завдання 6.1*

Підприємство «Граніт» виготовляє та реалізує столи і стільці. Є залишки на таких рахунках:

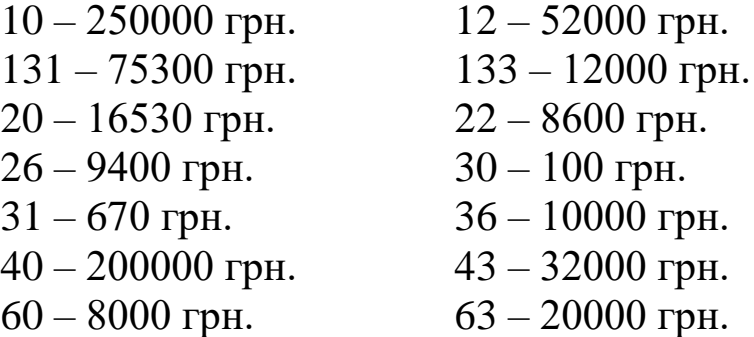

Журнал господарських операцій надано в таблиці 6.1.

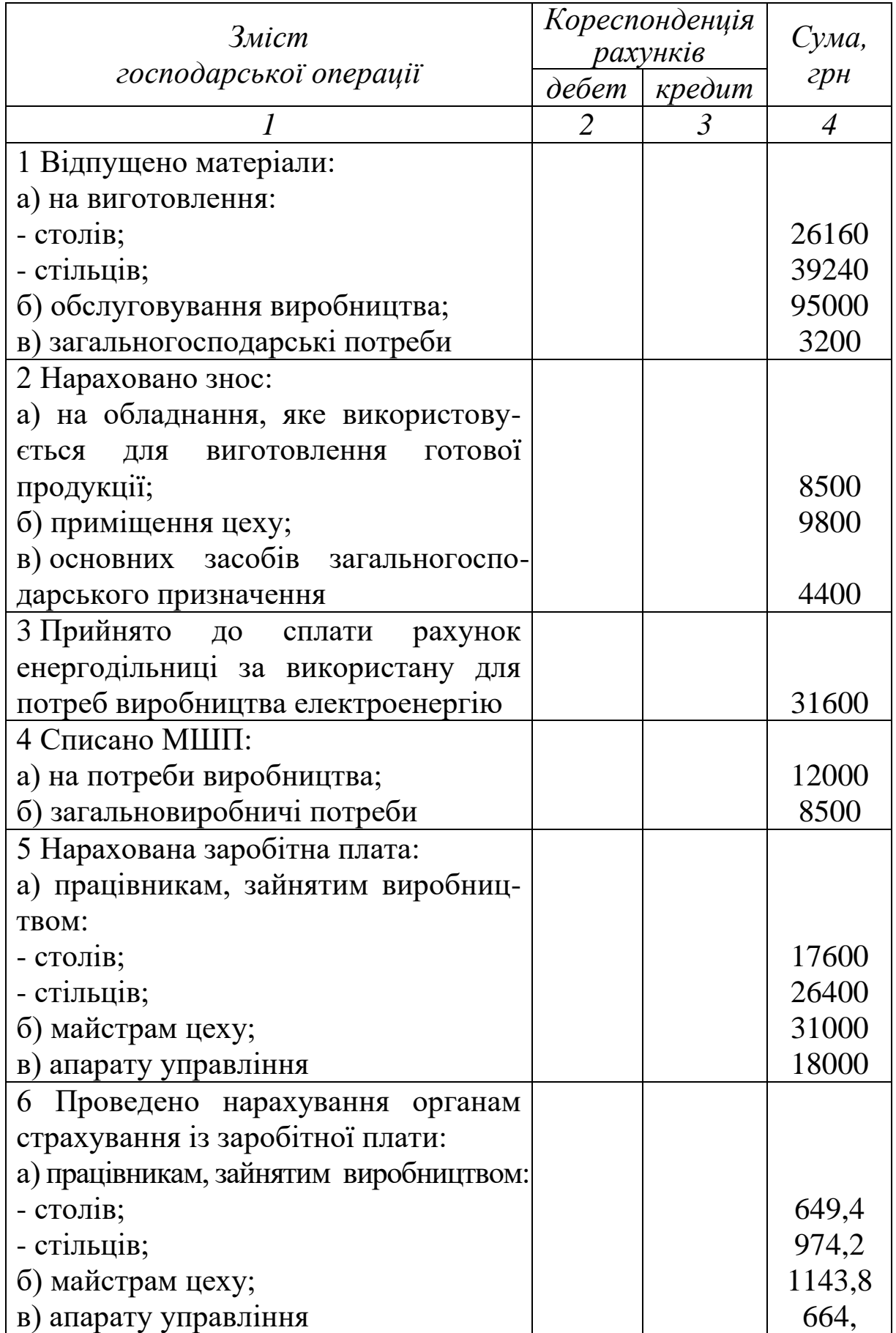

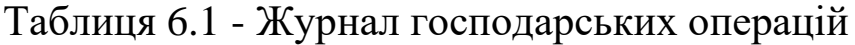

Продовження таблиці 6.1

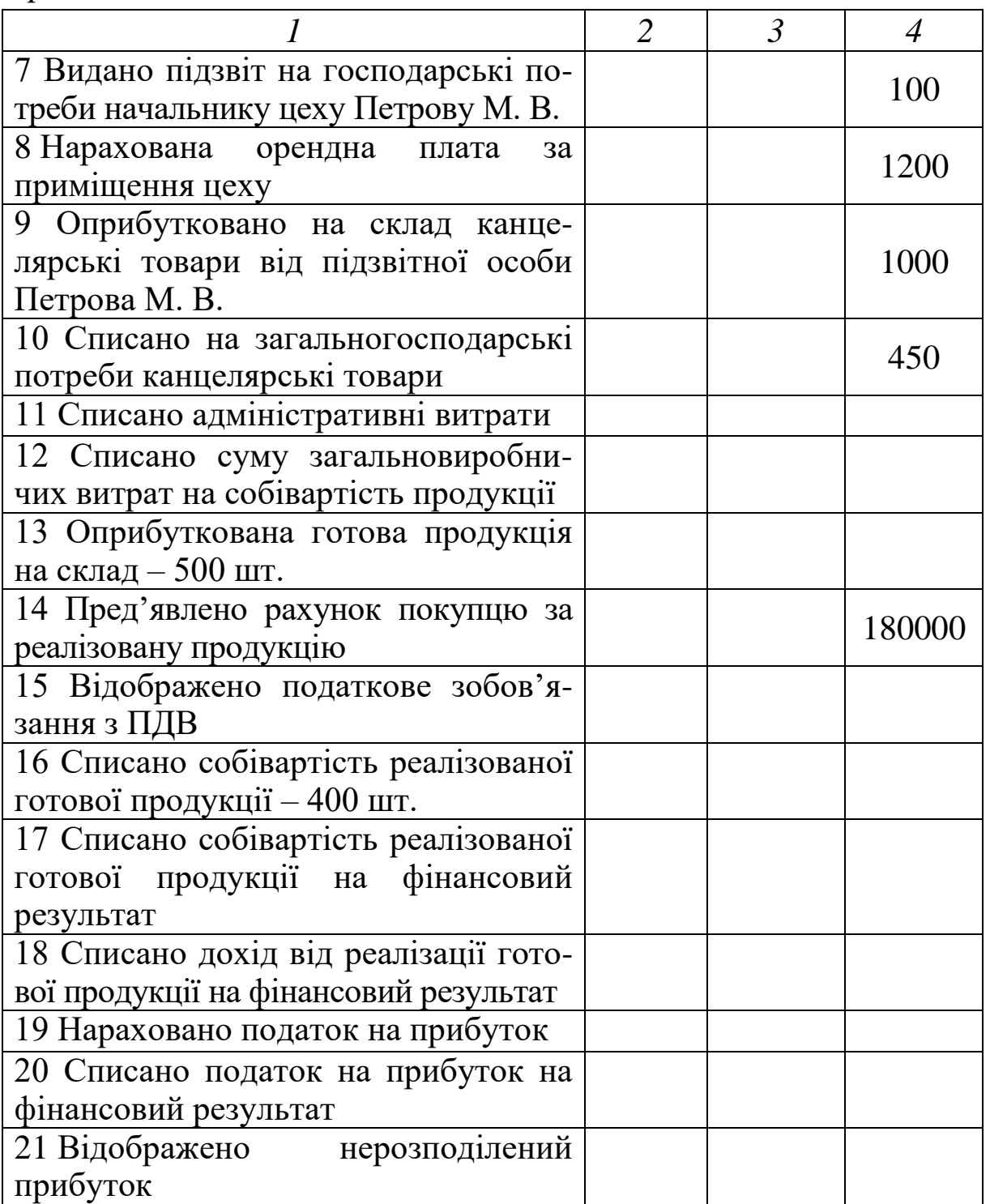

*Необхідно:*

- 1 Скласти кореспонденцію рахунків.
- 2 Відкрити рахунки синтетичного обліку.
- 3 Відобразити операції на бухгалтерських рахунках.
- 4 Підрахувати обороти і кінцеве сальдо по кожному рахунку.
- 5 Визначити фінансовий результат.
- 6 Скласти оборотну відомість.

## *Вправа 6.1*

На основі даних для виконання вправи зробити розподіл загальновиробничих витрат (таблиця 6.2), а також визначити величини розподілених і нерозподілених постійних накладних витрат.

Таблиця 6.2 – Вихідні дані для розподілу загальновиробничих витрат

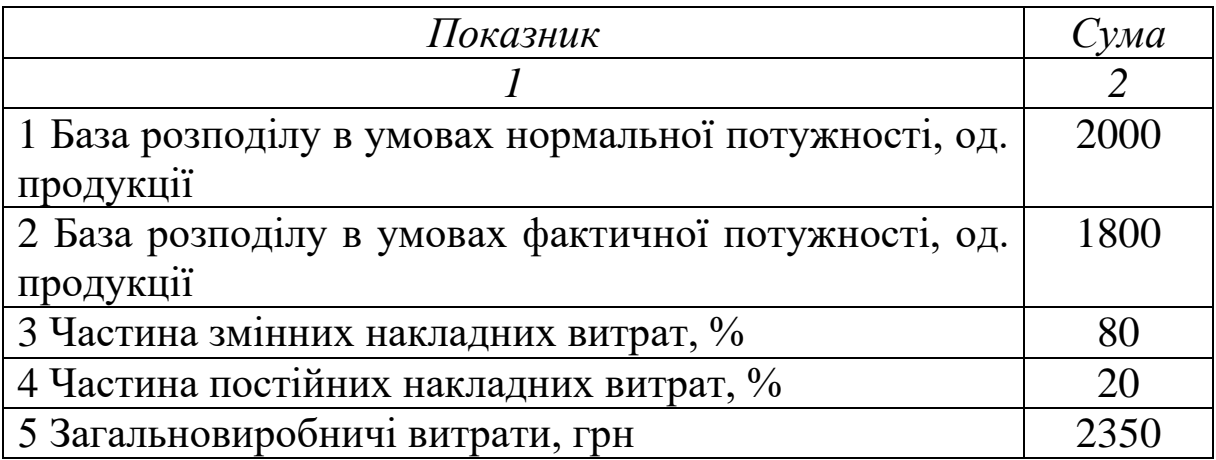

Розрахунок розподілу витрат провести в таблиці 6.3.

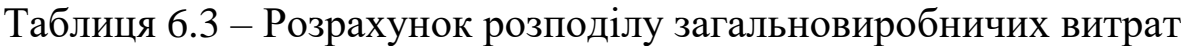

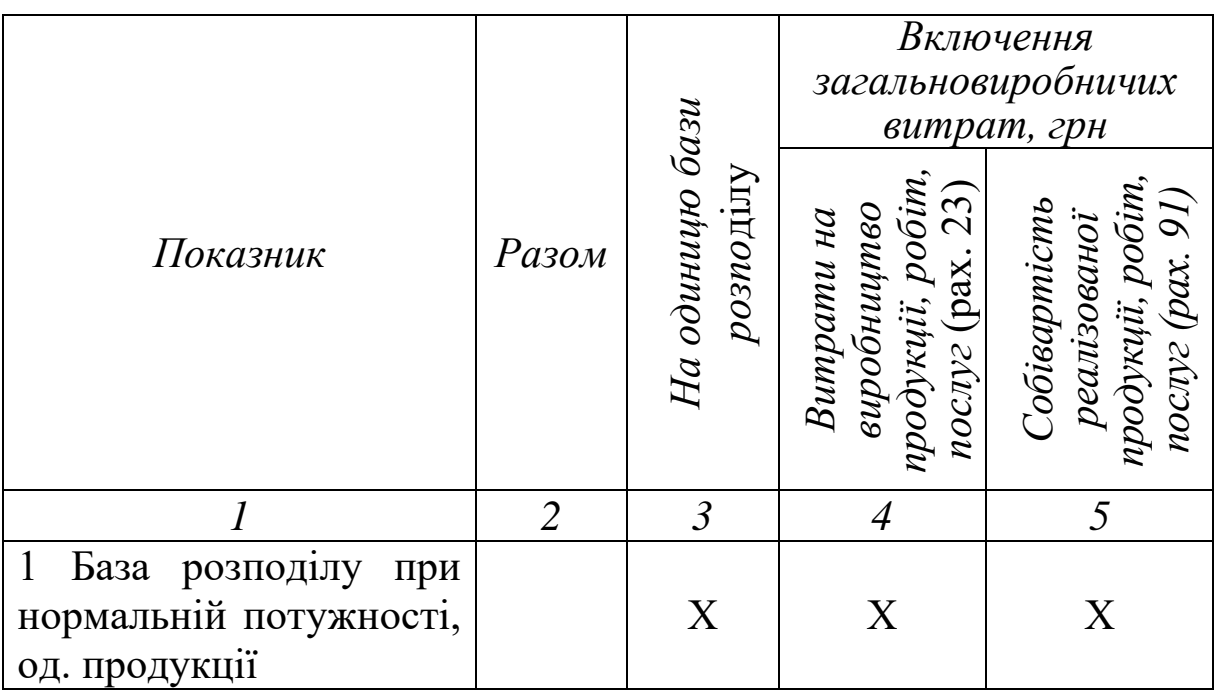

Продовження таблиці 6.3

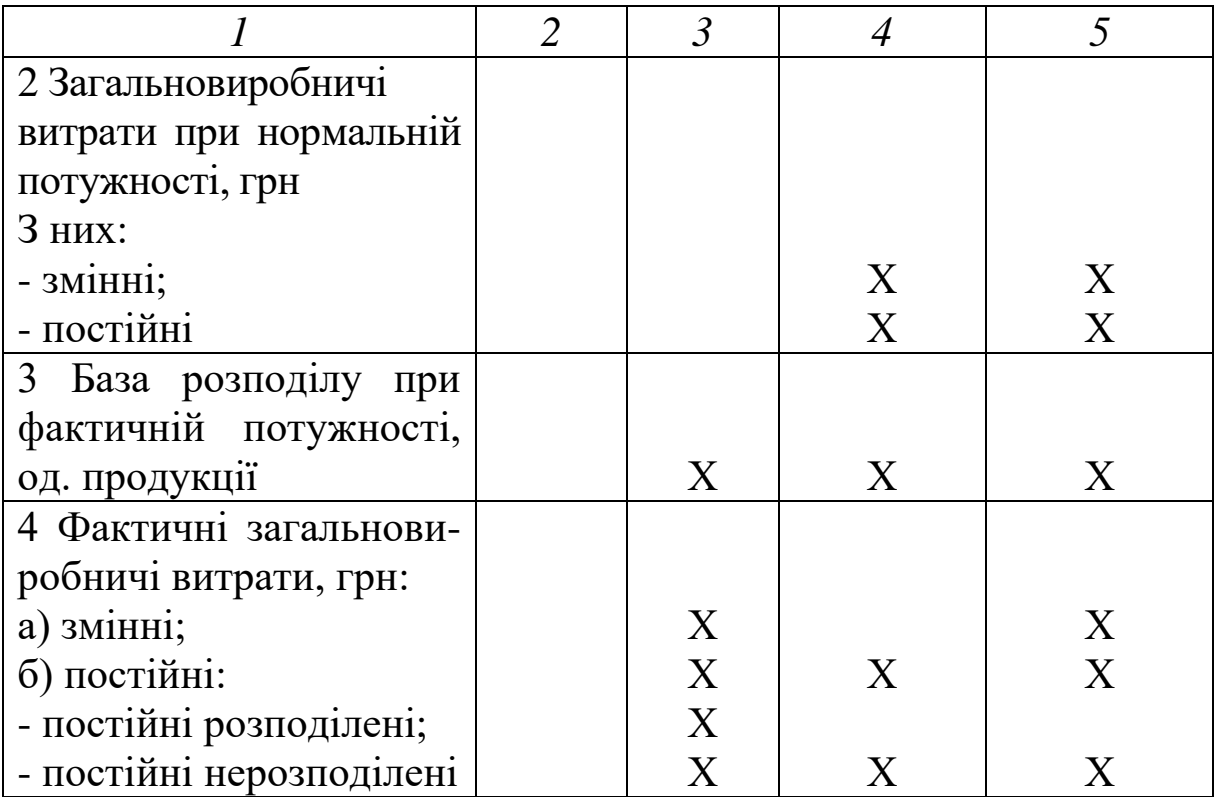

## **7 ОБЛІК ВЛАСНОГО КАПІТАЛУ**

## *Завдання 7.1*

1 Скласти кореспонденцію рахунків.

2 Вказати документи, які підтверджують господарські операції.

Журнал господарських операцій наведено в таблиці 7.1.

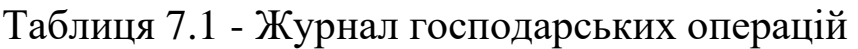

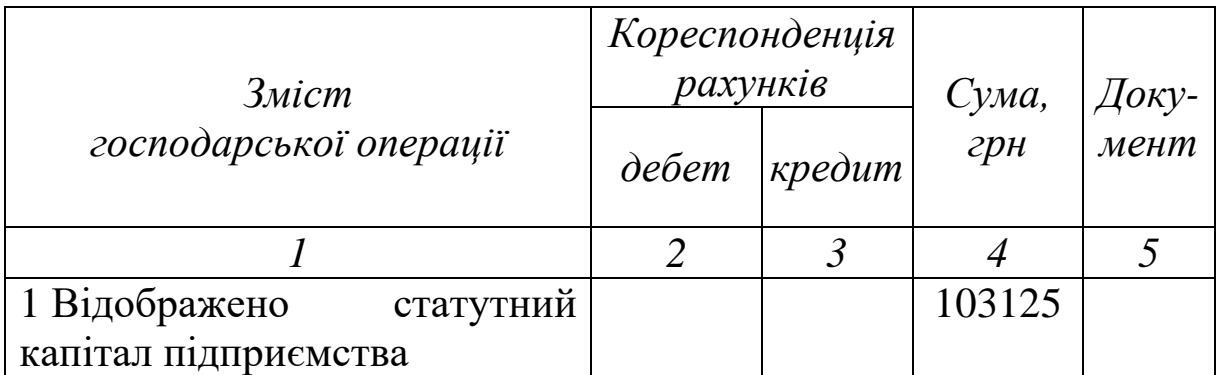

Продовження таблиці 7.1

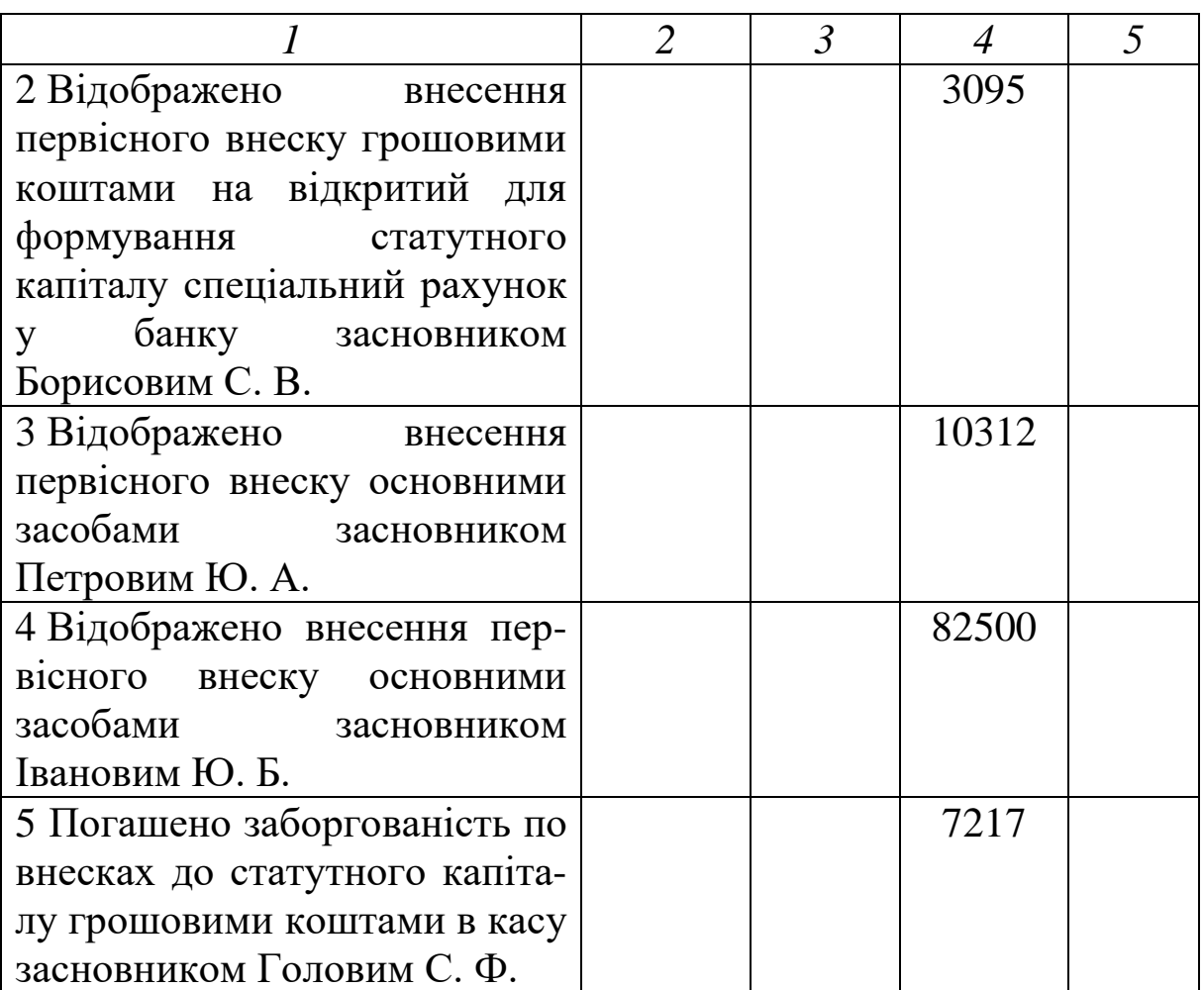

### **Вправи для самостійного виконання**

### *Вправа 7.1*

Підприємство безоплатно отримало у власність автомобіль. Справедлива вартість автомобіля 100 тис. грн. Інший додатковий капітал підприємства (у частині безоплатно отриманих активів) у такому випадку збільшується на суму, яка дорівнює справедливій вартості отриманого автомобіля – на 100 тис. грн. Через рік той самий автомобіль дооцінили на 20 тис. грн внаслідок зростання його справедливої вартості.

Необхідно визначити суму іншого додаткового капіталу (суми за варіантами подано в додатку В).

### *Вправа 7.2*

Фінансові результати і використання прибутку ЗАТ «Орел» протягом трьох років з початку свого утворення характеризується даними, наведеними в таблиці 7.2.

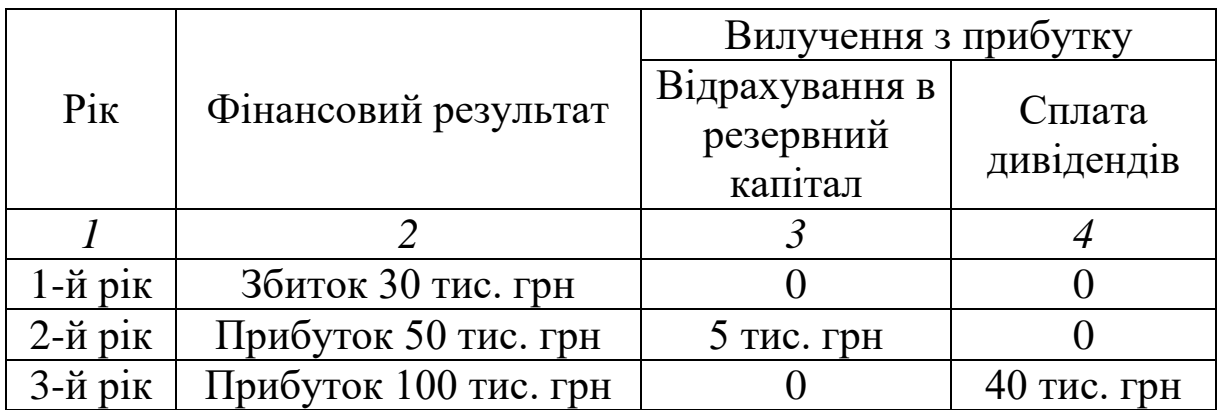

Таблиця 7.2 – Дані для виконання вправи

*Необхідно* визначити суму нерозподіленого прибутку за результатами діяльності ЗАТ «Орел» за три роки (суми за варіантами надано в додатку В).

### **8 ОБЛІК РОЗРАХУНКІВ З ОПЛАТИ ПРАЦІ**

#### **Розрахунок доплат до заробітної плати**

#### *Завдання 8.1*

Розрахувати доплату за роботу в нічний час черговому, якщо його оклад складає 9000 грн. Кількість нічних чергувань – п'ять. Норма годин – 204.

#### *Завдання 8.2*

Розрахувати доплату сторожу Мамаєву А. Б. за роботу 1 січня, якщо оклад за місяць складає 13500 грн. Норма годин у січні - 170.

### *Завдання 8.3*

Розрахувати доплату за роботу в надурочний час слюсарям Ковальову М. П. і Смірнову К. О., якщо при нормі робочого часу 204 годин Ковальов відпрацював 220 год, Смірнов – 230 год. Заробітна плата Ковальова складає 8000 грн, Смірнова – 11000 грн.

### *Завдання 8.4*

Розрахувати заробітну плату слюсаря п'ятого розряду, якщо при нормі 204 год він відпрацював 190. Погодинна тарифна ставка складає 48,00 грн.

### *Завдання 8.5*

Розрахувати заробітну плату водія другого класу, якщо при нормі 204 год він відпрацював 217. Погодинна тарифна ставка складає 43,00 грн.

### *Завдання 8.6*

Оклад майстра цеху складає 8000 грн при нормі робочого часу 130 год. Майстер відпрацював 200 год, у т. ч. в нічний час - 20 год, святковий день – 5 год.

Положенням про преміювання встановлена виплата премії – 10 % величини фактичного заробітку. Надбавка за клас кваліфікації виплачується в розмірі 25 % окладу. Розрахувати заробітну плату.

### *Завдання 8.7*

Розрахувати заробітну плату черговому по вокзалу Грігор'єву Г. М., якщо 16 робочих днів він відпрацював повністю, два дні був у відрядженні і в дні, що залишилися, взяв відпустку за власний рахунок. Оклад його складає 8000 грн.

### **Нарахування заробітної плати за час відпустки**

### *Завдання 8.8*

Нарахувати заробітну плату Бобровій А. П. за 18 днів відпустки; оклад складає 7264 грн; Олексієвій О. Г. за 14 днів відпустки; оклад – 6250 грн; Дорофєєву Д. Ю. за 24 дні відпустки; оклад – 6500 грн.

### **Нарахування лікарняних**

### *Завдання 8.9*

Нарахувати заробітну плату за дні хвороби і відобразити на рахунках бухгалтерського обліку:

1 Жукову П. П. Стаж роботи п'ять років. Оклад складає 8625 грн. Дні хвороби – 7.

2 Стрижу К. В. Стаж - два роки. Оклад – 7360 грн. Дні хвороби – 2.

3 Іванову Ф. Д. Стаж – вісім років. Оклад – 8570 грн. Дні хвороби  $-5$ .

4 Овчаренко Н. І. Стаж – 10 років. Оклад – 6190 грн. Дні хвороби  $-16$ .

### *Завдання 8.10*

У таблиці 8.1 наведено дані для виконання завдання.

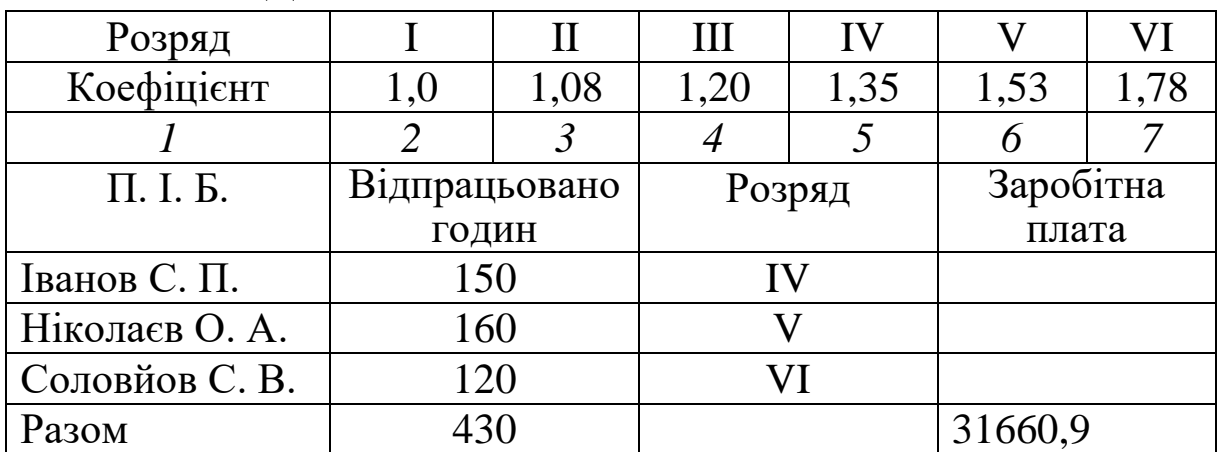

Таблиця 8.1 – Дані для виконання завдання 8.10

*Необхідно* розрахувати суму відрядного заробітку робочої бригади з ремонту і налагодження головного технологічного обладнання за коефіцієнтами з таблиці 8.1.

### **Вправи для самостійного виконання**

## *Вправа 8.1*

Працівник протягом місяця виготовив 1 425 шт. виробу А (розцінка – 5,05 грн за одиницю) і 2 787 шт. виробу Б (розцінка – 6,03 грн за одиницю). Розрахувати суму заробітку за виготовлення виробів А і Б.

## *Вправа 8.2*

Погодинний працівник IV розряду відпрацював у вересні (згідно з табелем) 148 год. Годинна тарифна ставка за цим розрядом – 6,4 грн. Розрахувати суму місячного заробітку.

### *Вправа 8.3*

У розрахунковому періоді від липня 20хх р. по червень 20хх р. за п'ятиденного робочого тижня працівник Малахов Є. Б. працював у такому режимі:

1) з 1 липня по 31 грудня 20хх р. – по три дні на тиждень;

2) з 1 січня по 16 лютого 20хх р. перебував у відпустці без збереження заробітної плати за згодою сторін;

3) з 17 лютого по 30 червня 20хх р. працював повний робочий тиждень.

Загальний заробіток за розрахунковий період становив 91 750 грн.

Розрахувати середній заробіток Малахова Є. Б.

### *Вправа 8.4*

У таблиці 8.2 надано дані відносно працівників підприємства «Зелений Буг». Необхідно нарахувати заробітну плату за дні відпустки та хвороби кожному працівнику і відобразити на рахунках бухгалтерського обліку.

| Посада    | $\Pi$ .I.B.    | Оклад,<br>грн | Стаж<br>роботи | Примітка                          |
|-----------|----------------|---------------|----------------|-----------------------------------|
| Директор  | Петренко Ю. Л. | 9600          | 8              | Був у відпуст-                    |
|           |                |               |                | $\overline{\text{iii}} - 29$ днів |
| Головний  | Сидорова К. І. | 8510          | $5^{\circ}$    | $X$ BO $p$ iB $-$                 |
| бухгалтер |                |               |                | $15 \mu$ нів                      |
| Секретар  | Іванова К. М.  | 6450          | 4              | $X$ BOPIB $-$<br>три              |
|           |                |               |                | дні, а 18 днів                    |
|           |                |               |                | був у відпустці                   |
| Продавець | Шабалтас О. Ф. | 6325          | 9              | чотири дні був                    |
|           |                |               |                | відрядженні,<br>y                 |
|           |                |               |                | 13<br>днів<br>a<br>V              |
|           |                |               |                | відпустці                         |

Таблиця 8.2 – Дані для виконання вправи 8.4

## *Вправа 8.5*

У таблиці 8.3 надано Журнал господарських операцій ТОВ «Біллі».

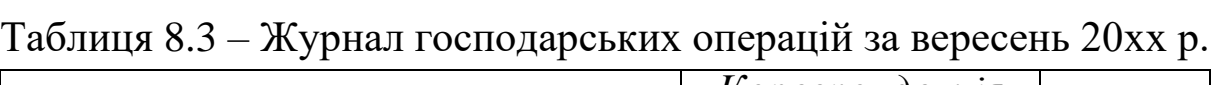

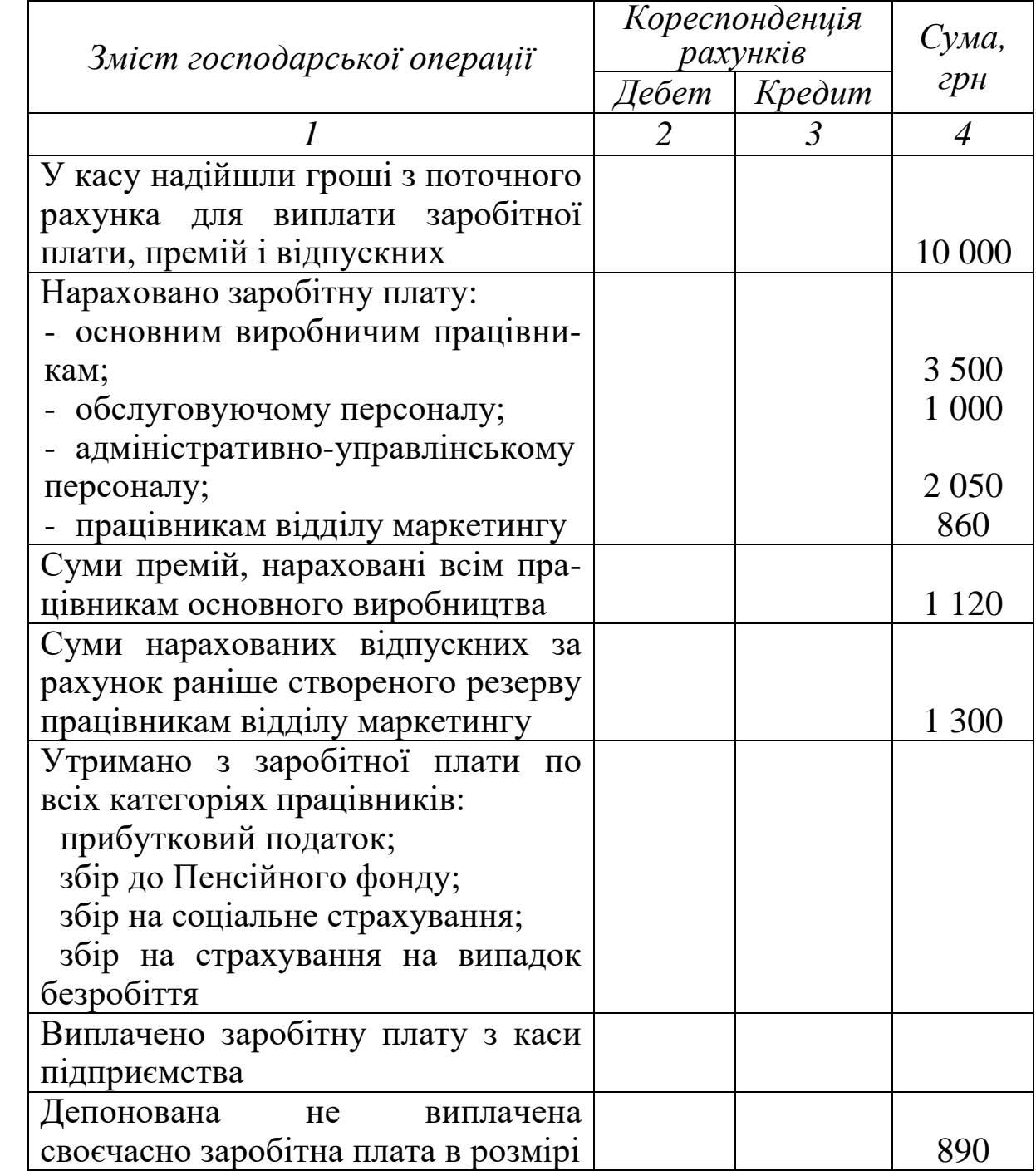

*Необхідно:*

кореспонденцію рахунків по кожній господарській операції.

2 Розрахувати утримання з заробітної плати по кожній категорії працівників підприємства.

## **ТЕОРЕТИЧНІ ПИТАННЯ З ДИСЦИПЛІНИ «ФІНАНСОВИЙ ОБЛІК»**

## **Основи побудови фінансового обліку**

Нормативно-законодавча база.

Основні положення в системі фінансового обліку.

Якісні характеристики фінансової звітності.

Основні принципи фінансового обліку.

 Визначення та порядок признання елементів фінансової звітності.

Організація бухгалтерського обліку.

## **Облік грошових коштів**

1 Поняття грошових коштів і рахунки, призначені для їх обліку.

Облік касових операцій і грошових документів.

Облік операцій по поточному рахунку.

## **Облік розрахунків з дебіторами**

- Облік довгострокової дебіторської заборгованості.
- Облік короткострокової дебіторської заборгованості.
- Облік розрахунків з підзвітними особами.

## **Облік фінансових інвестицій**

- Класифікація фінансових інвестицій.
- Первісна оцінка фінансових інвестицій.
- Синтетичний облік фінансових інвестицій.

## **Облік основних засобів**

- Поняття основних засобів.
- Класифікація основних засобів.
- Надходження основних засобів і їхня первісна оцінка.
- Синтетичний облік надходження основних засобів.
- Переоцінка основних засобів.
- Синтетичний облік вибуття основних засобів.
- Амортизація основних засобів.
- Документальне оформлення руху основних засобів.
- Аналітичний облік основних засобів.
- Розкриття інформації про основні засоби у звітності.

### **Облік нематеріальних активів**

Визначення нематеріальних активів.

Надходження та первісна оцінка нематеріальних активів.

Синтетичний облік надходження нематеріальних активів.

Амортизація нематеріальних активів.

Переоцінка нематеріальних активів.

Вибуття нематеріальних активів.

регістри і розкриття інформації про нематеріальні активи у фінансовій звітності.

### **Облік запасів**

Визначення запасів.

Класифікація запасів.

Первісна оцінка запасів.

Синтетичний облік надходження запасів.

5 Вибуття запасів і їхня оцінка.

Синтетичний облік вибуття запасів.

Аналітичний облік запасів.

Документальне оформлення руху запасів.

Розкриття інформації про запаси у фінансовій звітності.

Оцінка запасів у бухгалтерському балансі.

### **Облік витрат виробництва і випуску готової продукції**

Поняття витрат і їхня класифікація.

 Виробнича собівартість (витрати, що включаються у виробничу собівартість).

Загальновиробничі витрати і порядок їх розподілу.

Синтетичний облік виробничих витрат.

- Облік витрат, які не включаються у виробничу собівартість.
- Основні методи обліку витрат на виробництво продукції.

Облік оприбуткованої готової продукції.

Облік відвантаження готової продукції.

Собівартість реалізації готової продукції.

 Оцінка готової продукції на дату балансу і розкриття інформації про готову продукцію у фінансовій звітності.

 Інвентаризація основних засобів, нематеріальних активів, фінансових інвестицій, МШП, незавершеного виробництва, касової готівки та інших грошових документів, рахунків банку, векселів, витрат майбутніх періодів виплат і платежів, дебіторської заборгованості.

### **Облік власного капіталу**

- Поняття власного капіталу та його складу.
- Облік статутного капіталу.
- Облік резервного капіталу.
- Облік нерозподіленого прибутку (непокритих збитків).
- Облік іншого додаткового капіталу.
- Облік вилученого капіталу.
- Облік неоплаченого капіталу.
- Відображення власного капіталу у звітності.

### **Облік розрахунків з оплати праці**

- Поняття заробітної плати.
- Облік особового складу персоналу.
- Форми і системи оплати праці.
- Облік робочого часу.
- Нарахування заробітної плати за відпрацьований час.
- Порядок розрахунку середнього заробітку.
- Утримання з заробітної плати.
- Нарахування заробітної плати за час відпусток.
- Нарахування заробітної плати за дні хвороби.
- Виплата заробітної плати.
- Аналітичний облік розрахунків по заробітній платі.
- Синтетичний облік розрахунків по заробітній платі.
- Депонована заробітна плата.

### **Облік довгострокових зобов'язань**

- Поняття зобов'язань.
- Облік довгострокових кредитів банку.
- Облік довгострокових фінансових зобов'язань.
- Облік інших довгострокових зобов'язань.

### **Облік витрат доходів і фінансових результатів**

- Облік витрат операційної діяльності.
- Облік доходів.

 Порядок визначення та відображення в обліку фінансових результатів.

- Відображення та складання звіту про фінансові результати.
- Облік розрахунків з бюджетом.

1 Бухгалтерський фінансовий облік: підручник / Ф. Ф. Бутинець, Н. М. Малюга, А. М. Герасимович та ін. Вид. 7-ме, доп. і перероб. Житомир: РУТА, 2006. 832 с.

2 Господарський кодекс України: від 16.01.2003 р. № 436- IV. URL: [http://zakon5.rada.gov.ua/laws/show/436-15.](http://zakon5.rada.gov.ua/laws/show/436-15)

3 Державна служба України з питань регуляторної політики та розвитку підприємництва. URL: [http://www.dkrp.gov.ua.](http://www.dkrp.gov.ua/)

4 Деякі питання діяльності Державної служби України з питань регуляторної політики та розвитку підприємництва: указ Президента України від 30.03.2012 р. № 237/2012. URL: [http://www.dkrp.gov.ua/info/2.](http://www.dkrp.gov.ua/info/2)

5 Довідник кваліфікаційних характеристик професій працівників. Вип. 1 «Професії працівників, що є загальними для всіх видів економічної діяльності» вiд 22.09.2015 р. № 951. URL: http://zakon.golovbukh.ua/ regulations/1521/8453/8454/468492.

6 Документування в бухгалтерському обліку: процесний підхід: монографія / С. Ф. Легенчук, К. О. Вольська, О. В. Вакун. Івано-Франківськ: Видавець Кушнір Г. М., 2016. 228 с.

7 Єлецьких С. Я. Фінансова санація та банкрутство підприємств: навч. посіб. Київ: ЦНЛ, 2007. 176 с.

8 Про акціонерні товариства: Закон України від 17.09.2008 р. № 514-VI. URL: [http://zakon4.rada.gov.ua/laws/show/514-17.](http://zakon4.rada.gov.ua/laws/show/514-17)

9 Про аудиторську діяльність: Закон України вiд 22.04.1993 р. № 3125-XII. URL: [http://zakon5.rada.gov.ua/laws/](http://zakon5.rada.gov.ua/laws/show/3125-12) [show/3125-12.](http://zakon5.rada.gov.ua/laws/show/3125-12)

10 Про бухгалтерський облік та фінансову звітність в Україні: Закон України від 16.07.1999 р. № 996-XIV. URL: http://zakon2.rada. gov.ua/ laws/show/996-14.

11 Про господарські товариства: Закон України від 19.09.1991 р. № 1576-XII. URL: [http://zakon0.rada.gov.ua/laws/](http://zakon0.rada.gov.ua/laws/show/1576-12) [show/1576-12.](http://zakon0.rada.gov.ua/laws/show/1576-12)

12 Про електронні документи та електронний документообіг: Закон України від 22.05.2003 р. № 851-IV. URL: [http://zakon2.rada.gov.ua/laws/show/851-15.](http://zakon2.rada.gov.ua/laws/show/851-15)

13 Про охорону праці: Закон України від 14.10.1992 р. № 2694-XII. URL: [http://zakon3.rada.gov.ua/laws/show/2694-12.233.](http://zakon3.rada.gov.ua/laws/show/2694-12.233)

14 Про оцінку майна, майнових прав та професійну оціночну діяльність в Україні: Закон України від 12.07.2001 р. № 2658-III. URL: [http://zakon3.rada.gov.ua/laws/show/2658-14.](http://zakon3.rada.gov.ua/laws/show/2658-14)

15 Про розвиток та державну підтримку малого і середнього підприємництва в Україні: Закон України від 22.03.2012 р. № 4618-VI. URL: [http://zakon2.rada.gov.ua/laws/](http://zakon2.rada.gov.ua/laws/show/4618-17) [show/4618-17.](http://zakon2.rada.gov.ua/laws/show/4618-17)

16 Про страхування: Закон України від 07.03.1996 р. № 85/96-ВР. URL: [http://zakon3.rada.gov.ua/laws/show/85/96-](http://zakon3.rada.gov.ua/laws/show/85/96-%D0%B2%D1%80) [%D0%B2%D1%80.](http://zakon3.rada.gov.ua/laws/show/85/96-%D0%B2%D1%80)

17 Про фінансові послуги та державне регулювання ринків фінансових послуг: Закон України вiд 12.07.2001 р. № 2664-III. URL: [http://zakon3.rada.gov.ua/laws/show/2664-14.](http://zakon3.rada.gov.ua/laws/show/2664-14)

18 Класифікатор професій станом на 01.03.2015 р. URL: [http://buhgalter911.com/Res/Spravochniki/KlassifikProfessiy.aspx.](http://buhgalter911.com/Res/Spravochniki/KlassifikProfessiy.aspx)

19 Клевець В. Б. Облікова політика за стандартами: монографія. Тернопіль: Економічна думка, 2007. 313 с.

20 Кодекс законів про працю України: від 10.12.1971 р. № 322-VIII. URL: [http://zakon3.rada.gov.ua/laws/show/322-08.](http://zakon3.rada.gov.ua/laws/show/322-08)

21 Кондрашихін А. Б. Фінансова санація і банкрутство підприємств: навч. посіб. Київ: ЦУЛ, 2007. 208 с.

22 Конституція України: від 28.06.1996 р. № 254к/96-ВР. URL: http://zakon3.rada.gov.ua/laws/show/254%D0%BA/96- %D0%B2% D1%80.

23 Кримінальний кодекс України: від 05.04.2001 р. № 2341- III. URL: [http://zakon3.rada.gov.ua/laws/show/2341-14.](http://zakon3.rada.gov.ua/laws/show/2341-14)

24 Метелиця В. М. Удосконалення нормативнопрофесійного регулювання бухгалтерського обліку та звітності: галузевий аспект. *Інноваційна економіка*. 2014. № 4. С. 341–353.

25 Методика проведення поглибленого аналізу фінансовогосподарського стану неплатоспроможних підприємств і організацій, затв. наказом Агентства з питань попередження банкрутства підприємств і організацій від 23.02.1998 р. № 22.

26 Методичні рекомендації з виявлення ознак неплатоспроможності підприємств і ознак дій по приховуванню банкрутства, фіктивного банкрутства і доведення до банкрутства, у редакції наказу Міністерства економіки України від 26.10.2010 р. № 1361.

27 Міжнародні стандарти фінансової звітності. URL: [http://zakon2.rada.gov.ua/laws/show/929\\_010.](http://zakon2.rada.gov.ua/laws/show/929_010)

28 Про затвердження Методичних рекомендацій щодо облікової політики підприємства та внесення змін до деяких наказів Міністерства фінансів України: наказ Міністерства фінансів України від 27.06.2013 р. № 635. URL: [http://zakon.golovbukh.ua/](http://zakon.golovbukh.ua/regulations/1521/8199/8200/461833/) [regulations/1521/8199/8200/461833/.](http://zakon.golovbukh.ua/regulations/1521/8199/8200/461833/)

29 Про затвердження форм та Порядку заповнення і подання податкової звітності з податку на додану вартість: наказ Міністерства фінансів України від 28.01.2016 р. № 21. URL: http://sfs.gov.ua/zakonodavstvo/podatkove-zakonodavstvo/nakazi/ 66224.html.

30 Національні положення (стандарти) бухгалтерського обліку. URL: [http://www.interbuh.com.ua/ru/documents/onemanuals/](http://www.interbuh.com.ua/ru/documents/onemanuals/35131) [35131.](http://www.interbuh.com.ua/ru/documents/onemanuals/35131)

31 План рахунків бухгалтерського обліку: від 30.11.1999 р. № 291. URL: [http://zakon5.rada.gov.ua/laws/show/z0892-99.](http://zakon5.rada.gov.ua/laws/show/z0892-99)

32 Податковий кодекс України: від 02.12.2010 р. № 2755- VI. URL: [http://www.interbuh.com.ua/normative/pku.html#h0030002.](http://www.interbuh.com.ua/normative/pku.html#h0030002)

33 Положення про інвентаризацію активів та зобов'язань: затв. наказом Міністерства фінансів України № 879 від 02.09.2014 р. № 1365/26142. URL: [http://zakon4.rada.gov.ua/laws/](http://zakon4.rada.gov.ua/laws/show/z1365-14) [show/z1365-14.](http://zakon4.rada.gov.ua/laws/show/z1365-14)

34 Порядок обліку платників податків і зборів: від 09.12.2011 р. № 1588. URL: [http://zakon5.rada.gov.ua/laws/show/](http://zakon5.rada.gov.ua/laws/show/z1562-11) [z1562-11.](http://zakon5.rada.gov.ua/laws/show/z1562-11)

35 Порядок прийняття на облік та зняття з обліку в органах Пенсійного фонду України платників єдиного внеску на загальнообов'язкове державне соціальне страхування: від 27.09.2010 р. № 21-6. URL: [http://zakon5.rada.gov.ua/laws/show/](http://zakon5.rada.gov.ua/laws/show/z0995-10) [z0995-10.](http://zakon5.rada.gov.ua/laws/show/z0995-10)

36 Рішення Національної комісії з цінних паперів та фондового ринку Про порядок здійснення емісії та реєстрації випуску акцій акціонерних товариств, які створюються шляхом злиття, поділу, виділу чи перетворення або до яких здійснюється приєднання: від 09.04.2013 р. № 520. URL: [http://zakon5.rada.](http://zakon5.rada.gov.ua/laws/show/z0795-13) [gov.ua/laws/show/z0795-13.](http://zakon5.rada.gov.ua/laws/show/z0795-13)

37 Рішення Національної комісії з цінних паперів та фондового ринку Про затвердження Порядку скасування реєстрації випусків акцій: від 23.04.2013 р. № 737. URL: [http://zakon3.rada.gov.ua/laws/show/z0822-13.](http://zakon3.rada.gov.ua/laws/show/z0822-13)

38 Сук Л. К., Сук Л. П. Організація бухгалтерського обліку: підручник. Київ: Каравела; Піча Ю. В., 2009. 624 с.

39 Терещенко О. О. Фінансова діяльність суб'єктів господарювання: навч. посіб. Київ: КНЕУ, 2003. 154 с.

40 Фінансовий облік: підручник: у 2 ч. / М. І. Бондар, В. І. Єфіменко, Л. Г. Ловінська та ін.; за заг. ред. М. І. Бондаря та Л. Г. Ловінської. Київ: КНЕУ, 2012. Ч. 2. 510 с.

## **Додаток А**

| $\bf{r}$       |         | <b>F</b> 1 |           |      |      |  |  |  |
|----------------|---------|------------|-----------|------|------|--|--|--|
| $\mathcal{N}$  | Варіант |            |           |      |      |  |  |  |
| 3a/n           |         |            | Сума, грн |      |      |  |  |  |
|                |         | $I\!I$     | III       | IV   |      |  |  |  |
|                | 200     | 300        | 400       | 500  | 600  |  |  |  |
| $\overline{2}$ | 785     | 885        | 995       | 1050 | 1155 |  |  |  |
| 3              | 2350    | 2500       | 2750      | 3000 | 3250 |  |  |  |
| 4              | 74      | 89         | 104       | 119  | 134  |  |  |  |
| 5              | 11      | 23         | 35        | 47   | 59   |  |  |  |
| 6              | 365     | 396        | 412       | 453  | 478  |  |  |  |
| 7              | 2000    | 2150       | 2400      | 2650 | 2800 |  |  |  |
| 8              | 404     | 406        | 407       | 409  | 408  |  |  |  |

Таблиця А.1 – Суми по операціях, наведених у таблиці за варіантами 1-5 по вправі 1.1 для самостійного виконання

Таблиця А.2 – Суми по операціях, наведених у вправі 2.1

|                                | Варіант        |                |      |      |                |  |  |  |
|--------------------------------|----------------|----------------|------|------|----------------|--|--|--|
| $\mathcal{N}\!\varrho$<br>3a/n | Сума, грн      |                |      |      |                |  |  |  |
|                                |                | $I\!I$         | III  | IV   | $\overline{V}$ |  |  |  |
|                                | $\overline{2}$ | $\mathfrak{Z}$ |      | 5    | 6              |  |  |  |
|                                | 1100           | 1200           | 1300 | 1400 | 1500           |  |  |  |
| $\overline{2}$                 | 1100           | 1200           | 1300 | 1400 | 1500           |  |  |  |
| 3                              | 850            | 1250           | 1650 | 2050 | 2450           |  |  |  |
| 4                              | 325            | 350            | 375  | 400  | 425            |  |  |  |
| 5                              | 62,5           | 85             | 82,5 | 92   | 100            |  |  |  |
| 6                              | 100            | 90             | 105  | 108  | 112,5          |  |  |  |
| 7                              | 11             | 13             | 15   | 12   | 18             |  |  |  |
| 8                              | 11             | 13             | 15   | 12   | 18             |  |  |  |

|                                | Варіант |                |           |      |      |  |  |  |  |
|--------------------------------|---------|----------------|-----------|------|------|--|--|--|--|
| $\mathcal{N}\!\varrho$<br>3a/n |         | Сума, грн      |           |      |      |  |  |  |  |
|                                |         | $\it II$       | Ш         | IV   |      |  |  |  |  |
|                                | 2       | $\mathfrak{Z}$ | 4         |      |      |  |  |  |  |
|                                | 990     | 1345           | 1700      | 2055 | 2410 |  |  |  |  |
| $\overline{2}$                 | 20      | 30             | 40        | 50   | 60   |  |  |  |  |
| 3                              | 670     | 720            | 840       | 890  | 910  |  |  |  |  |
|                                | 700     | 700            | 700       | 700  | 700  |  |  |  |  |
| 5                              | 900     | 1100           | 1200      | 1300 | 1400 |  |  |  |  |
| 6                              |         |                | визначити |      |      |  |  |  |  |

Таблиця А.3 – Суми по операціях, наведених у вправі 3.1

Таблиця А.4 – Суми по операціях, наведених у вправі 3.2

| $\mathcal{N}$  | Варіант        |                |       |       |       |  |  |  |  |
|----------------|----------------|----------------|-------|-------|-------|--|--|--|--|
| 3a/n           |                | Сума, грн      |       |       |       |  |  |  |  |
|                |                | II             | Ш     | IV    |       |  |  |  |  |
|                | $\overline{2}$ | $\mathfrak{Z}$ |       | 5     |       |  |  |  |  |
|                | 61600          | 61800          | 62000 | 62200 | 62400 |  |  |  |  |
| $\overline{2}$ | 9250           | 9450           | 9600  | 9750  | 10000 |  |  |  |  |
| 3              | 3550           | 3800           | 4150  | 4300  | 4550  |  |  |  |  |
|                | 3250           | 3300           | 3350  | 3400  | 3450  |  |  |  |  |
| 5              | 665            | 675            | 685   | 700   | 715   |  |  |  |  |
| 6              | 3250           | 3300           | 3350  | 3400  | 3450  |  |  |  |  |
|                | 400            | 550            | 700   | 800   | 900   |  |  |  |  |

|                                | Варіант   |                |           |                |      |  |  |  |  |
|--------------------------------|-----------|----------------|-----------|----------------|------|--|--|--|--|
| $\mathcal{N}\!\varrho$<br>3a/n |           | Сума, грн      |           |                |      |  |  |  |  |
|                                |           | $I\!I$         | Ш         | IV             | V    |  |  |  |  |
|                                | 2         | $\mathfrak{Z}$ |           | $\overline{5}$ | 6    |  |  |  |  |
|                                | 7000      | 7500           | 8000      | 8500           | 9500 |  |  |  |  |
| $\overline{2}$                 | 1200      | 1225           | 1650      | 1725           | 1800 |  |  |  |  |
| 3                              | 200       | 300            | 200       | 300            | 200  |  |  |  |  |
| 4                              | 200       | 205            | 215       | 235            | 250  |  |  |  |  |
| 5                              | 500       | 500            | 500       | 500            | 500  |  |  |  |  |
| 6                              | 150       | 175            | 200       | 215            | 240  |  |  |  |  |
|                                | визначити |                |           |                |      |  |  |  |  |
| 8                              |           |                | визначити |                |      |  |  |  |  |

Таблиця А.5 – Суми по операціях, наведених у вправі 3.3

Таблиця А.6 – Суми по операціях, наведених у вправі 4.1

| $\mathcal{N}\!\varrho$ | Варіант/Сума, грн |       |           |       |       |  |  |
|------------------------|-------------------|-------|-----------|-------|-------|--|--|
| 3a/n                   |                   |       | Ш         | IV    |       |  |  |
|                        |                   |       |           |       |       |  |  |
|                        | 18000             | 17000 | 19000     | 20000 | 21000 |  |  |
|                        | 6000              | 8000  | 7000      | 9000  | 11000 |  |  |
| 3                      | 8000              | 10000 | 9000      | 11000 | 13000 |  |  |
|                        | 3000              | 2800  | 3200      | 3500  | 3750  |  |  |
|                        |                   |       | визначити |       |       |  |  |

Таблиця А.7 – Суми по операціях, наведених у вправі 5.3

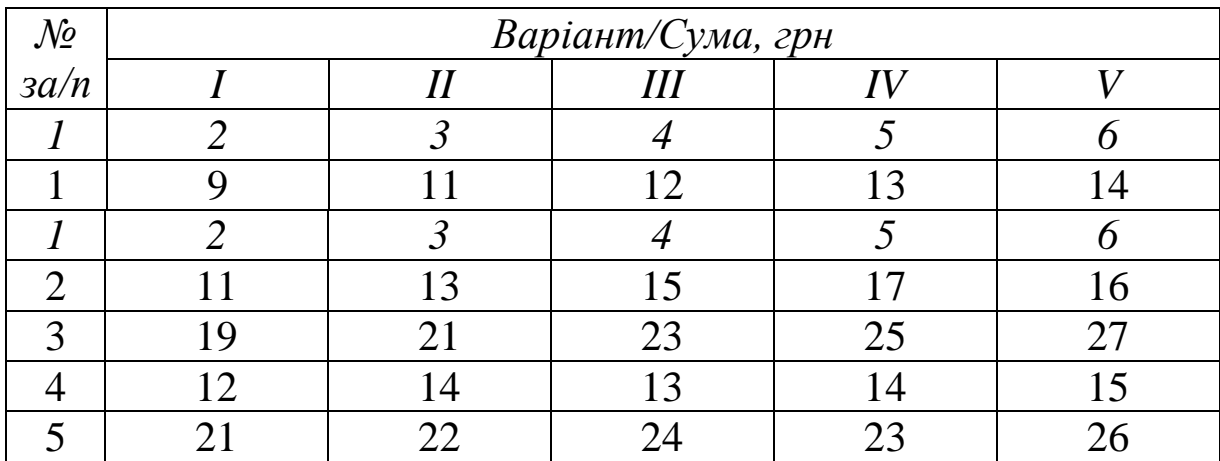

| $\mathcal{N}$ o | Варіант/Сума, грн |      |      |      |      |  |  |
|-----------------|-------------------|------|------|------|------|--|--|
| 3a/n            |                   | 11   | Ш    | IV   |      |  |  |
|                 |                   |      |      |      |      |  |  |
|                 | 2100              | 2200 | 2300 | 2400 | 2500 |  |  |
|                 | 1900              | 1950 | 2000 | 2050 | 2100 |  |  |
| 3               | 70                | 60   | 80   | 70   | 60   |  |  |
|                 | 30                | 40   | 20   | 30   | 40   |  |  |
|                 | 2250              | 2350 | 2450 | 2550 | 2650 |  |  |

Таблиця А.8 – Суми по операціях, наведених у вправі 6.1

# **Додаток Б**

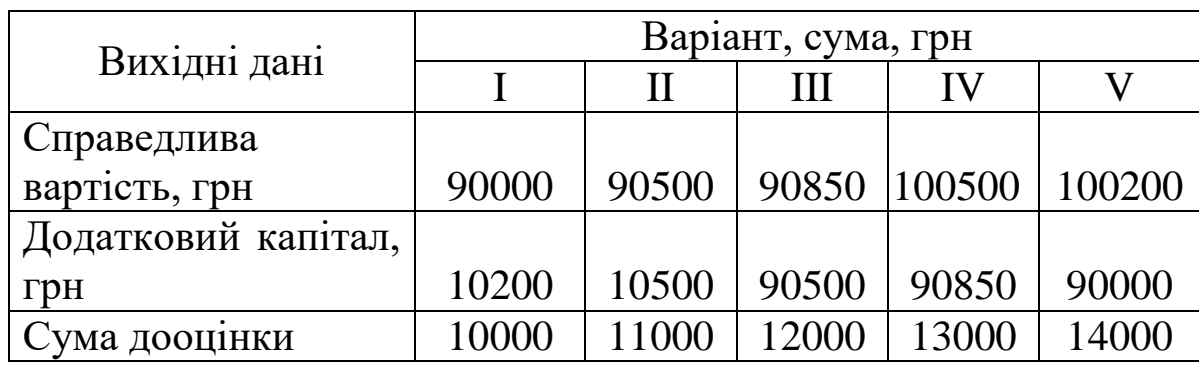

## Таблиця Б.1 - Суми за варіантами 1-5 (вправа 7.1)

## Таблиця Б.2 - Суми (вправа 7.2)

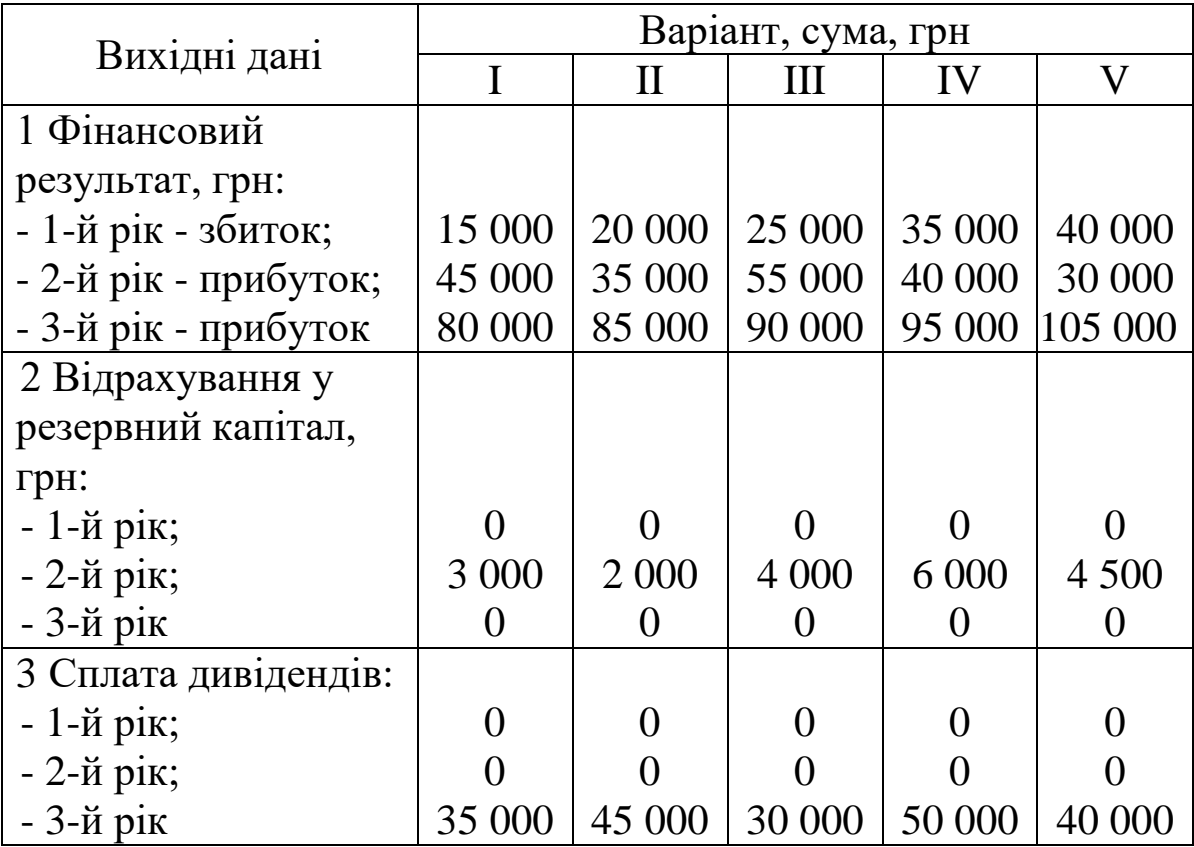

| Вихідні дані      | Варіант, сума, грн |      |       |       |       |  |  |
|-------------------|--------------------|------|-------|-------|-------|--|--|
|                   |                    | Н    | Ш     | IV    |       |  |  |
| Виріб А, шт.      | 1400               | 1380 | 1395  | 1410  | 1435  |  |  |
| Розцінка за виріб |                    |      |       |       |       |  |  |
| $A,$ грн          | 0,04               | 0,03 | 0,06  | 0,07  | 0,09  |  |  |
| Виріб Б, шт.      | 2560               | 2530 | 2720  | 2700  | 2690  |  |  |
| Розцінка за виріб |                    |      |       |       |       |  |  |
| Б, грн            | 0,025              | 0,02 | 0,019 | 0,022 | 0,035 |  |  |

Таблиця Б.3 – Суми (вправа 2.1)

## Таблиця Б.4 - Суми (вправа 2.2)

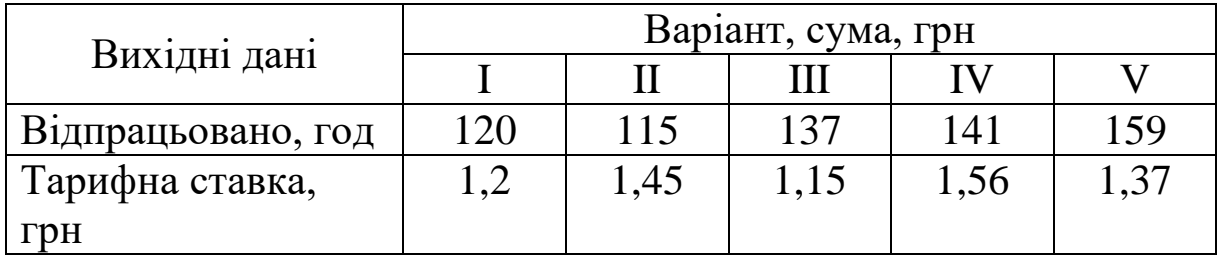

## Таблиця Б.5 - Суми (вправа 2.3)

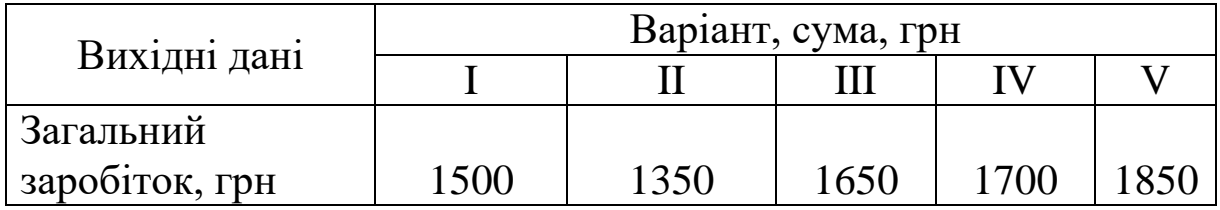

## Таблиця Б.6 - Суми (вправа 2.4)

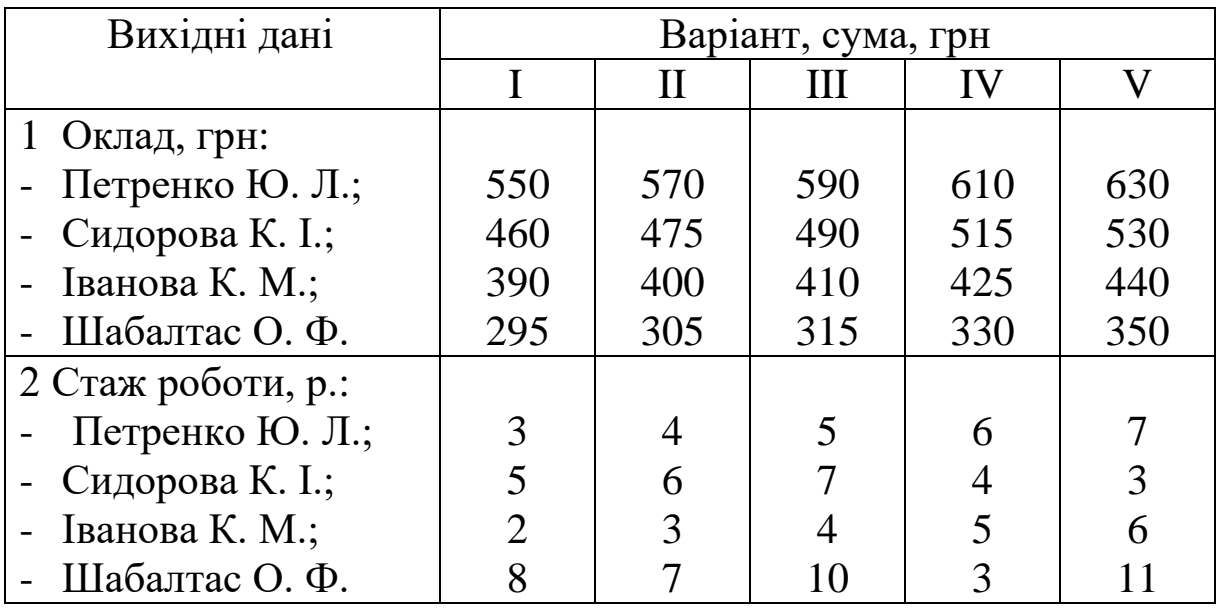

| Вихідні           | Варіант, сума, грн |              |      |       |       |  |  |
|-------------------|--------------------|--------------|------|-------|-------|--|--|
| дан1              |                    | $\mathbf{H}$ | Ш    | IV    | W     |  |  |
|                   | 9000               | 8500         | 9500 | 10500 | 11000 |  |  |
| $\overline{2}$    |                    |              |      |       |       |  |  |
| a)                | 3000               | 2500         | 2000 | 2850  | 3100  |  |  |
| $\vert 6 \rangle$ | 1050               | 1100         | 950  | 980   | 1100  |  |  |
| $\vert B \vert$   | 2000               | 2100         | 1990 | 1870  | 2220  |  |  |
| $\Gamma$          | 800                | 750          | 900  | 960   | 890   |  |  |
| 3                 | 1000               | 980          | 1050 | 1100  | 1150  |  |  |
| 4                 | 1100               | 1150         | 1200 | 1250  | 1350  |  |  |
| 5                 | Визначити          |              |      |       |       |  |  |
| 6                 | Визначити          |              |      |       |       |  |  |
| 7                 | 750                | 790          | 850  | 900   | 950   |  |  |

Таблиця Б.7 - Суми (вправа 2.5)

#### МЕТОДИЧНІ ВКАЗІВКИ

#### та завдання до практичних занять з дисципліни

#### *«ФІНАНСОВИЙ ОБЛІК*»

Відповідальний за випуск Кірдіна О. Г.

Редактор Ібрагімова Н. В.

Підписано до друку 15.06.21 р. Формат паперу 60х84 1/16. Папір писальний. Умовн.-друк. арк. 1,5. Тираж 5. Замовлення №

Видавець та виготовлювач Український державний університет залізничного транспорту, 61050, Харків-50, майдан Фейєрбаха, 7. Свідоцтво суб'єкта видавничої справи ДК № 6100 від 21.03.2018 р.